# *Algebraïsche functies*

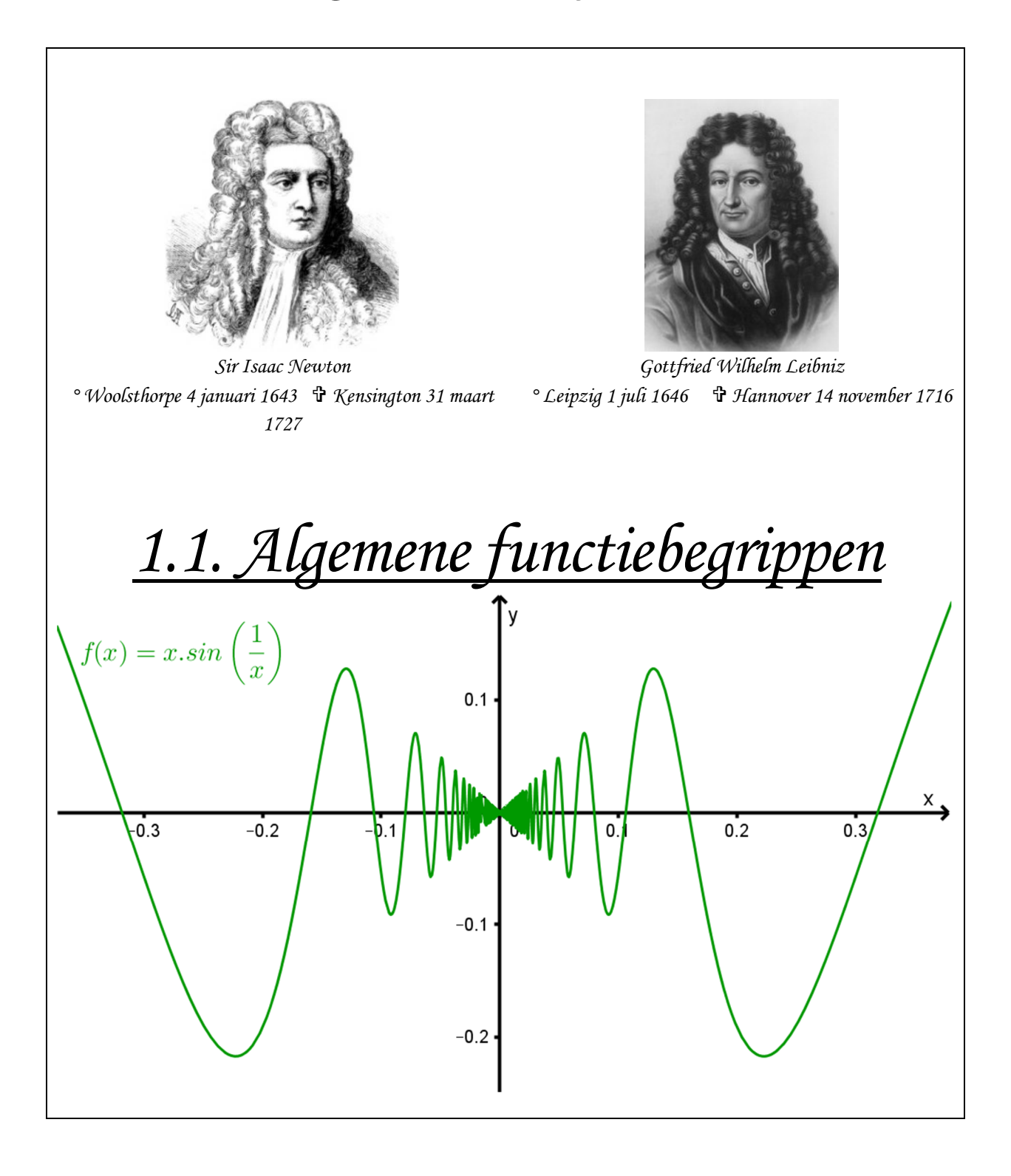

## *1) Definities in verband met functies*

### **a) Het functiebegrip**

Een *relatie* is een verzameling koppels  $(x, y)$ , waarbij alle x-waarden samen een verzameling vormen die we het *definitiegebied* of *domein* noemen, en alle *y* -waarden een verzameling vormen die we de *waardenverzameling* of *beeld* noemen. Als het verband tussen *x* -waarden en *y* -waarden in een wiskundige formule kan worden gegoten, dan noemen we die het *relatievoorschrift*.

#### **Voorbeeld 1:**

Beschouw de relatie  $R_1 = \{(x, y) \mid x \in \mathbb{Z}, y \in \mathbb{Z}, x^2 + y^2 = 25\}$ .

Hier is het voorschrift dus  $x^2 + y^2 = 25$ . Deze relatie bestaat uit 12 koppels gehele getallen:

$$
R_1 = \{(0,5), (0,-5), (5,0), (-5,0), (3,4), (3,-4), (-3,4), (-3,-4), (4,3), (4,-3), (-4,3), (-4,-3)\}.
$$

Het domein en het beeld zijn de verzamelingen  $dom R_1 = bld R_1 = \{-5, -4, -3, 0, 3, 4, 5\}.$ 

Als elke *x* -waarde uit het domein hoogstens één keer voorkomt dan noemen we die relatie een *functie*. Voorbeeld  $R_{\text{\tiny{l}}}$  is dus geen functie, maar voorbeeld  $R_{\text{\tiny{2}}}$  wel:

#### **Voorbeeld 2:**

Beschouw de relatie  $R_2 = \{(x, y) \mid x \in \mathbb{N}, y = 2x + 1\}$  (*y* zit dus automatisch ook in N).

Hier is het voorschrift  $y = 2x + 1$ . Deze relatie bestaat uit oneindig veel koppels natuurlijke getallen:

$$
R_2 = \{(0,1), (1,3), (2,5), (3,7), \ldots\}.
$$

Het domein is  $dom R_2 = \mathbb{N}$  en het beeld is de verzameling der oneven natuurlijke getallen.

Wij zullen in deze cursus enkel *reële functies* beschouwen. Dit zijn functies waarbij zowel het domein als het beeld deelverzamelingen zijn van  $\mathbb R$ .

De meeste functies kunnen eenvoudig worden voorgesteld door een functievoorschrift. We definiëren een reële functie dan ook in symbolen als:  $f : \mathbb{R} \to \mathbb{R} : x \to f(x)$ . We zullen in deze cursus ook vaak een functie vereenzelvigen met zijn functievoorschrift.

#### **Voorbeelden:**

- $f(x) = 3x^2 x + 7$  is een veeltermfunctie van de tweede graad.
- $g(t) = \frac{3t-4}{6t+1}$  $6t + 1$  $g(t) = \frac{3t}{t}$ *t*  $=\frac{3t-1}{2}$  $^{+}$ is een rationale functie, meer specifiek zelfs een homografische functie.
- $\bullet$   $p(z) = 2^z$  is een exponentiële functie.

In verband met functies zijn volgende begrippen heel belangrijk:

 **Definitie:** De *functiewaarde* van een reëel getal *a* bij een functie *f* is het reëel getal dat je bekomt door de veranderlijke in het functievoorschrift te veranderen in  $a$  . We noteren dit als  $f(a)$ .

**Voorbeeld:** Als 
$$
f(x) = \frac{x^2}{x+3}
$$
 dan is  $f(6) = \frac{6^2}{6+3} = 4$ .

 **Definitie:** Het *domein* van een functie *f* is die deelverzameling van elementen van ℝ waarvoor je een functiewaarde kan berekenen. We noteren deze verzameling met *dom f* .

In symbolen:  $dom f = \{a \in \mathbb{R} \mid \exists b \in \mathbb{R} : f(a) = b\}.$ 

 $\underline{\text{Voorbeeld:}}$  Als  $f(x) = \sqrt{x}$  dan is  $dom\ f = \mathbb{R}^+$ .

 **Definitie:** Het *beeld* van een functie is die deelverzameling van elementen van ℝ die een functiewaarde zijn. We noteren deze verzameling met *bld f* .

In symbolen: *bld*  $f = \{b \in \mathbb{R} \mid \exists a \in \mathbb{R} : f(a) = b\}.$ 

**<u>Voorbeeld:</u>** Als  $f(x) = x^2 + 2$  dan is *bld*  $f = [2, +\infty]$ .

 **Definitie:** De *nulwaarden* van een functie zijn die elementen uit het domein van de functie waarvoor de functiewaarde 0 is. We noteren deze verzameling met  $\ f^{-1}\big(0\big)$  .

**Voorbeeld:** Als 
$$
f(x) = x^2 + 3x - 4
$$
 dan is  $f^{-1}(0) = \{-4; 1\}$ .

Dan zijn er nog enkele begrippen die belangrijk zijn in verband met functies, die je zeker moeten kunnen aflezen aan de hand van de grafiek van een functie:

- Het *tekenverloop* van een functie is een duidelijke tabel waarin je aangeeft wat het teken is van de functiewaarden voor alle waarden uit het domein.
- Het *verloop* (*stijgen en dalen*) van een functie is een duidelijke tabel waarin je aangeeft in welke intervallen de functie stijgt, daalt of constant blijft.
- **•** Definitie: Een functie f is (strikt) *stijgend* in een interval  $[a,b] \subset dom f$

$$
\Leftrightarrow \forall x_1, x_2 \in [a, b] : x_1 < x_2 \Rightarrow f(x_1) < f(x_2)
$$

**•** Definitie: Een functie f is (strikt) dalend in een interval  $[a,b] \subset dom f$ 

$$
\Leftrightarrow \forall x_1, x_2 \in [a, b] : x_1 < x_2 \Rightarrow f(x_1) > f(x_2)
$$

**<u>Een uitgewerkt voorbeeld:</u>** Bespreek de functie  $f(x)$  =  $6x - 4 - x^2$  , en schets de grafiek.

We berekenen de top: 
$$
\alpha = -\frac{b}{2a} = -\frac{6}{-2} = 3
$$
 en  $\beta = f(\alpha) = 6.3 - 4 - 3^2 = 5 \rightarrow T(3,5)$ ,

en de nulpunten: 
$$
-x^2 + 6x - 4 = 0 \Rightarrow x = \frac{-6 \pm \sqrt{20}}{-2} = \frac{-6 \pm 2\sqrt{5}}{-2} = 3 \pm \sqrt{5}
$$
  
\n• Domein: dom  $f = \mathbb{R}$   
\n• Beeld: bld  $f = ]-\infty,5]$   
\n• Stijgen en dalen:  
\n $x \rightarrow \infty$   
\n $f(x) \rightarrow \frac{\text{MAX}}{5}$   
\n• Tekenverloop:  
\n $x \rightarrow \infty$   
\n•  $3 - \sqrt{5}$   
\n•  $3 - \sqrt{5}$   
\n•  $3 - \sqrt{5}$   
\n•  $3 - \sqrt{5}$   
\n•  $3 - \sqrt{5}$   
\n•  $3 - \sqrt{5}$   
\n•  $3 - \sqrt{5}$   
\n•  $3 - \sqrt{5}$   
\n•  $3 - \sqrt{5}$   
\n•  $3 - \sqrt{5}$   
\n•  $3 - \sqrt{5}$   
\n•  $3 - \sqrt{5}$   
\n•  $3 - \sqrt{5}$   
\n•  $3 - \sqrt{5}$   
\n•  $3 - \sqrt{5}$   
\n•  $3 - \sqrt{5}$   
\n•  $3 - \sqrt{5}$   
\n•  $3 - \sqrt{5}$   
\n•  $3 - \sqrt{5}$   
\n•  $3 - \sqrt{5}$   
\n•  $3 - \sqrt{5}$   
\n•  $3 - \sqrt{5}$   
\n•  $3 - \sqrt{5}$   
\n•  $3 - \sqrt{5}$   
\n•  $3 - \sqrt{5}$   
\n•  $3 - \sqrt{5}$   
\n•  $3 - \sqrt{5}$   
\n•  $3 - \sqrt{5}$   
\

Het hoofddoel van de cursus wiskunde in de vijfdes zal onder meer zijn deze bespreking voor alle elementaire functies algebraïsch te kunnen doen.

### **b) Extrema**

#### **Definities:**

De functie *f* bereikt een *relatief minimum* in *c*

$$
\Leftrightarrow \exists a,b \in dom \ f \ (\text{met } c \in \big] a,b[): \ \forall x \in [a,b] \setminus \{c\}: f(x) > f(c).
$$

De functie *f* bereikt een *relatief maximum* in *c*

$$
\Leftrightarrow \exists a,b \in dom \ f \ (\text{met } c \in \big] a,b[ \ \text{):} \ \forall x \in \big[ a,b \big] \setminus \{c\} : f\big(x\big) < f\big(c\big).
$$

De functie *f* bereikt een *globaal minimum* in *c*

$$
\Leftrightarrow \forall x \in dom \ f : f(x) \ge f(c).
$$

De functie *f* bereikt een *globaal maximum* in *c*

$$
\Leftrightarrow \forall x \in dom \ f : f(x) \le f(c).
$$

#### **Voorbeeld:**

van een vierdegraadsveelterm.

De functie bereikt een:

- $\bullet$  lokaal minimum voor  $x = -2$ ,
- lokaal maximum voor  $x = 1$ ,
- globaal minimum voor  $x = 5$ .

### **c) Differentiequotiënt**

Het differentiequotiënt van een functie in een interval geeft de gemiddelde verandering weer van die functie in dat interval. In wiskundige formule wordt dit:

#### **Definitie:**

Het differentiequotiënt van de functie 
$$
y = f(x)
$$
 in het interval  $[a,b]$  is  $\left(\frac{\Delta y}{\Delta x}\right)_{[a,b]} = \frac{f(b)-f(a)}{b-a}$ .

Grafisch gezien is het de richtingscoëfficiënt van de rechte die de punten  $A(a, f(a))$  en  $B(b, f(b))$ verbindt. Het kan dus geïnterpreteerd worden als de gemiddelde helling in dat interval.

**<u>Voorbeeld:</u>** Als  $f(x) = \frac{4x-2}{4}$ 1  $f(x) = \frac{4x}{x}$ *x*  $=\frac{4x-1}{x-1}$  $\frac{-2}{+1}$ , bereken dan het differentiequotiënt voor het interval  $\left[2,5\right]$ .

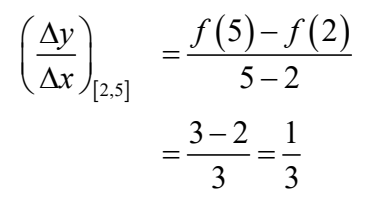

Hiernaast op de figuur zie je dat dit de richtingscoëfficiënt is van de rechte *AB* .

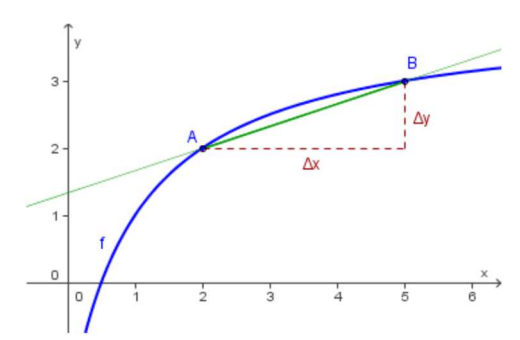

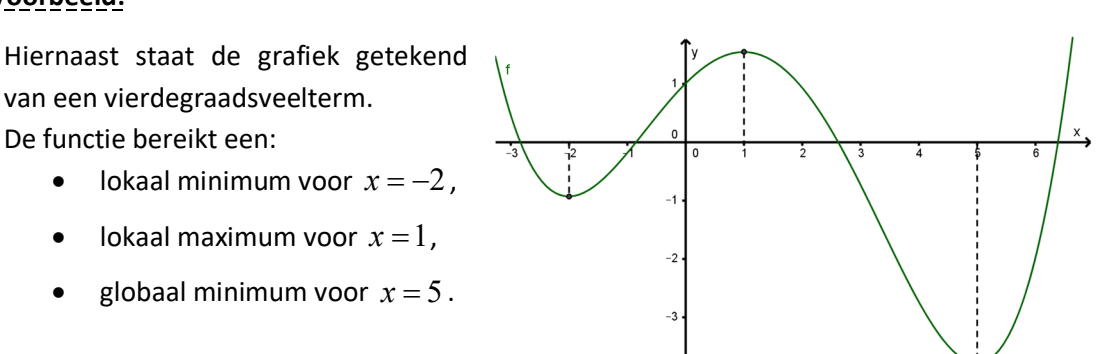

### **d) Symmetrie**

#### *Even en oneven functies*

**Definitie:** Als voor een functie f geldt dat  $\forall x \in dom f : f(-x) = f(x)$ , dan is f een *even functie*. De grafiek van *f* is dan symmetrisch t.o.v. de y-as.

**Definitie:** Als voor een functie  $f$  geldt dat  $\forall x \in dom f : f(-x) = -f(x)$ , dan is  $f$  een *oneven functie*. De grafiek van *f* is dan symmetrisch t.o.v. de oorsprong.

.

**Voorbeeld:** De functie 
$$
f: x \rightarrow \frac{x \cdot \sqrt{x^4 + 3}}{x^2 + 1}
$$
 is een oneven functie,  
want:  $f(-x) = \frac{-x \cdot \sqrt{(-x)^4 + 3}}{(x^2 + 3)^2} = -\frac{x \cdot \sqrt{x^4 + 3}}{(x^2 + 3)^2} = -f(x)$ .

 $\frac{y(x^2 + 3)}{(x^2 + 1)} = -\frac{x \cdot (x^2 + 3)}{x^2 + 1} = -f(x).$ 

1  $x^2 + 1$ 

Je ziet de symmetrie duidelijk op de grafiek van de functie rechts. *Symmetrieassen* 

2  $\frac{1}{2}$ 

 $(x)^2 + 1$  *x* 

 $(-x)^2 + 1$   $x^2 +$ 

**Definitie:** De rechte met vergelijking  $x = a$  is een symmetrieas van de grafiek van de functie *f* als en slechts als geldt:

$$
\forall x \in \mathbb{R} : a - x \in dom \ f \Rightarrow f(a - x) = f(a + x).
$$

**Voorbeeld:** De functie 
$$
f(x) = \frac{5}{x^2 - 6x + 10} - 1
$$
 vertoont

symmetrie t.o.v. de rechte  $s \leftrightarrow x = 3$ , want:

$$
f(3-x) = \frac{5}{(3-x)^2 - 6(3-x) + 10} - 1 = \frac{5}{x^2 + 1} - 1, \text{ en}
$$
  

$$
f(3+x) = \frac{5}{(3+x)^2 - 6(3+x) + 10} - 1 = \frac{5}{x^2 + 1} - 1,
$$
  
dus  $f(3-x) = f(3+x).$ 

*Symmetriepunten* 

**Definitie:** Het punt  $S(p,q)$  is een symmetriepunt van de grafiek van de functie  $f$  als en slechts als geldt:

$$
\forall x \in \mathbb{R} : p - x \in dom \ f \ \Rightarrow \frac{f(p - x) + f(p + x)}{2} = q \ .
$$

**<u>Voorbeeld:</u>** De functie  $f(x) = \frac{x^2 - 3x + 3}{2}$ 2  $f(x) = \frac{x^2 - 3x}{x}$ *x*  $=\frac{x^2-3x+1}{2}$  $\overline{a}$ vertoont symmetrie t.o.v. het

$$
punt S(2,1), want:
$$

$$
f(2-x)+f(2+x) = \frac{(2-x)^2 - 3(2-x) + 3}{(2-x) - 2} + \frac{(2+x)^2 - 3(2+x) + 3}{(2+x) - 2}
$$

$$
= \frac{x^2 - x + 1}{-x} + \frac{x^2 + x + 1}{x} = \frac{2x}{x} = 2 \text{ (met } x \neq 0),
$$
dus 
$$
\frac{f(2-x) + f(2+x)}{2} = 1.
$$

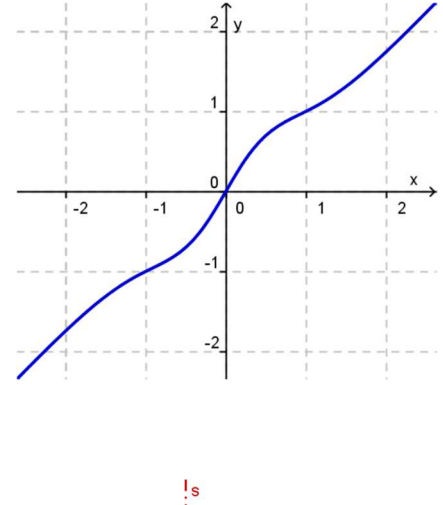

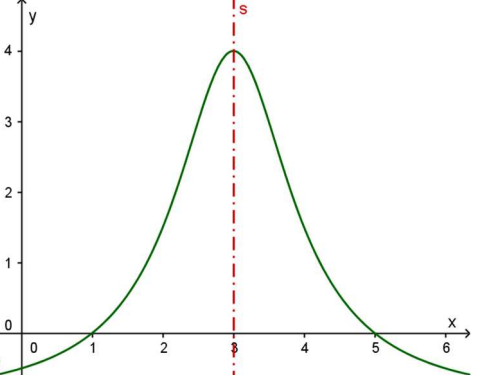

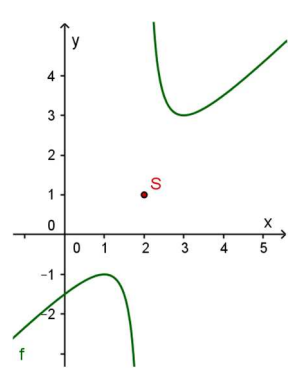

### *2) Grafisch onderzoek*

Het doel van deze cursussen in verband met analyse is om zoveel mogelijk berekeningen in verband met functies (en hun bijhorende grafieken) zonder rekenmachine uit te voeren. Op dit moment is het echter ook nog belangrijk dat je je rekenmachine efficiënt leert gebruiken om problemen op te lossen.

### **a) Grafisch onderzoek met de grafische rekenmachine (GRM)**

### *De functie invoeren*

Om de functie in te voeren druk je op de toets  $\overline{Y}$  waarna het 'Plot'-menu verschijnt. Voer hierna de functie in. Let hierbij op de juiste notatie (een veel gemaakte fout is bijvoorbeeld haakjes vergeten plaatsen rond teller, noemer, exponent, …).

.<br>Ormal float auto real radian mp Plot1 Plot2 Plot3 **INY1E(X-3)<sup>2</sup>/**( $\sqrt{x^2+1}$ )-8  $N_2=$  $N =$ <br> $N =$  $N =$  $\sqrt{96}$ =  $N =$  $N =$ 

NORMAL FLOAT AUTO REAL RADIAN MP

 $-10$ Xmin=  $X$ max=10 xmax-10<br>Xscl=1<br>Ymin=-10  $Y$ max=10 Yscl=1<br>Xres=1

**LITNDOLI** 

Als je een functievoorschrift wil laten staan maar toch niet tekenen kan je op het gelijkheidsteken gaan staan en op **ENTER** drukken.

#### *Het gewenste venster kiezen*

Om het venster (assenstelsel) in te voeren druk je op de knop WINDOW en dan verschijnt het 'WINDOW'-menu. Enkel de bovenste zes instellingen zijn belangrijk. Van de andere blijf je best af.

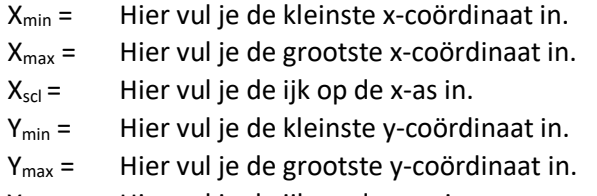

 $Y_{\text{scl}} =$  Hier vul je de ijk op de y-as in.

#### *Belangrijke punten van functies (en grafieken) benaderd berekenen*

Dit gebeurt met behulp van het menu calculate, op te roepen door [2nd] TRACE] of dus [CALC] in te toetsen. Dit menu heeft verscheidene opties:

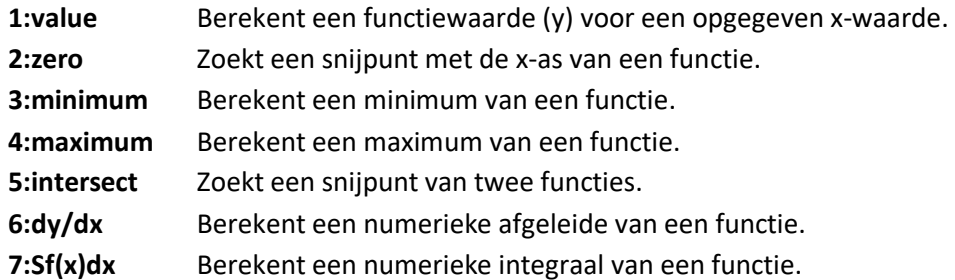

Het berekenen van nulpunten (2) en extrema (3,4) verloopt volledig analoog:

- Kies in het menu calculate welk soort punt u wilt berekenen en druk op [ENTER].
- Links onderaan uw scherm verschijnt 'Left bound?'. Gebruik de toetsen  $\lceil \cdot \rceil$  en  $\lceil \cdot \rceil$  om u links van het gezochte punt te plaatsen en druk op  $\lceil \text{ENTER} \rceil$ .
- Links onderaan uw scherm verschijnt 'Right bound?'. Gebruik de toetsen  $\lceil \cdot \rceil$  en  $\lceil \cdot \rceil$  om u rechts van het gezochte punt te plaatsen en druk op [ENTER].
- Links onderaan uw scherm verschijnt 'Guess'. Gebruik de toetsen <a>
I en ▶ om u zo dicht mogelijk bij het gezochte punt te plaatsen (alleszins tussen de twee grenzen) en druk op **[ENTER**].
- De oplossing verschijnt dan op uw scherm (zowel de x-waarde als de y-waarde).

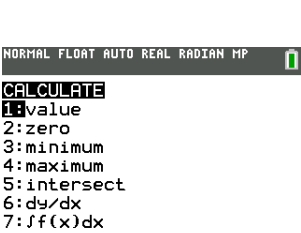

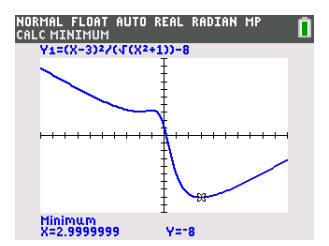

#### *Snijpunten berekenen van twee grafieken*

Om de snijpunten van twee grafieken te vinden moet je natuurlijk eerst de twee functies invoeren. Dan kan je de volgende stappen volgen:

- Open het menu calculate.
- **•** Kies optie **5:intersect** en druk op **ENTER**.
- Links onderaan op uw scherm verschijnt 'First curve?' Kies met de toetsen  $\boxed{\frown}$  en  $\boxed{\frown}$  de eerste grafiek en druk op  $\boxed{\text{ENTER}}$ .
- Links onderaan op uw scherm verschijnt 'Second curve?' Kies met de toetsen  $\bigcap$  en  $\bigtriangledown$  de tweede grafiek en druk op **ENTER**.
- Links onderaan uw scherm verschijnt 'Guess'. Gebruik de toetsen <a>[4]</a> en ~ om u zo dicht mogelijk bij het gezochte snijpunt te plaatsen en druk op ENTER.
- $\sqrt{N_{1}B(X-3)^{2}/(\sqrt{X^{2}+1})-8}$ **I**\Y28sin(X) ∎∖∨∘=  $N4=$  $N =$  $N =$

NORMAL FLOAT AUTO REAL RADIAN MF Plot1 Plot2 Plot3

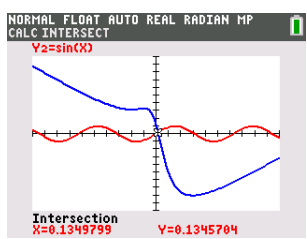

De oplossing verschijnt dan op uw scherm (zowel de x-waarde als de y-waarde).

#### *Numeriek een afgeleide en een integraal berekenen van een functie*

Met opties 6 en 7 uit het menu calculate kan je numeriek afgeleiden en integralen berekenen van functies. Afgeleiden zien we pas op het einde van het vijfde, en intergralen pas op het einde van het zesde middelbaar. Wordt dus zeker vervolgd!

#### *(Voor de nieuwsgierige lezers:*

*Met een afgeleide berekenen je de richtingscoëfficiënt van de raaklijn in een punt van een grafiek. Het bepaalt dus hoe steil de grafiek is in dat punt.* 

*Met een integraal bereken je de georiënteerde oppervlakte begrepen tussen de x -as en de grafiek van een functie in een gegeven interval)* 

### **b) Grafisch onderzoek met behulp van GeoGebra**

Tijdens de lessen zullen heel veel oefeningen grafisch ondersteund worden met behulp van GeoGebra. Dit programma is gratis te downloaden op je laptop maar ook op je smartphone. Op toetsen en examens zullen we dit niet gebruiken, maar je kan het zeker thuis gebruiken om je te ondersteunen bij het studeren!

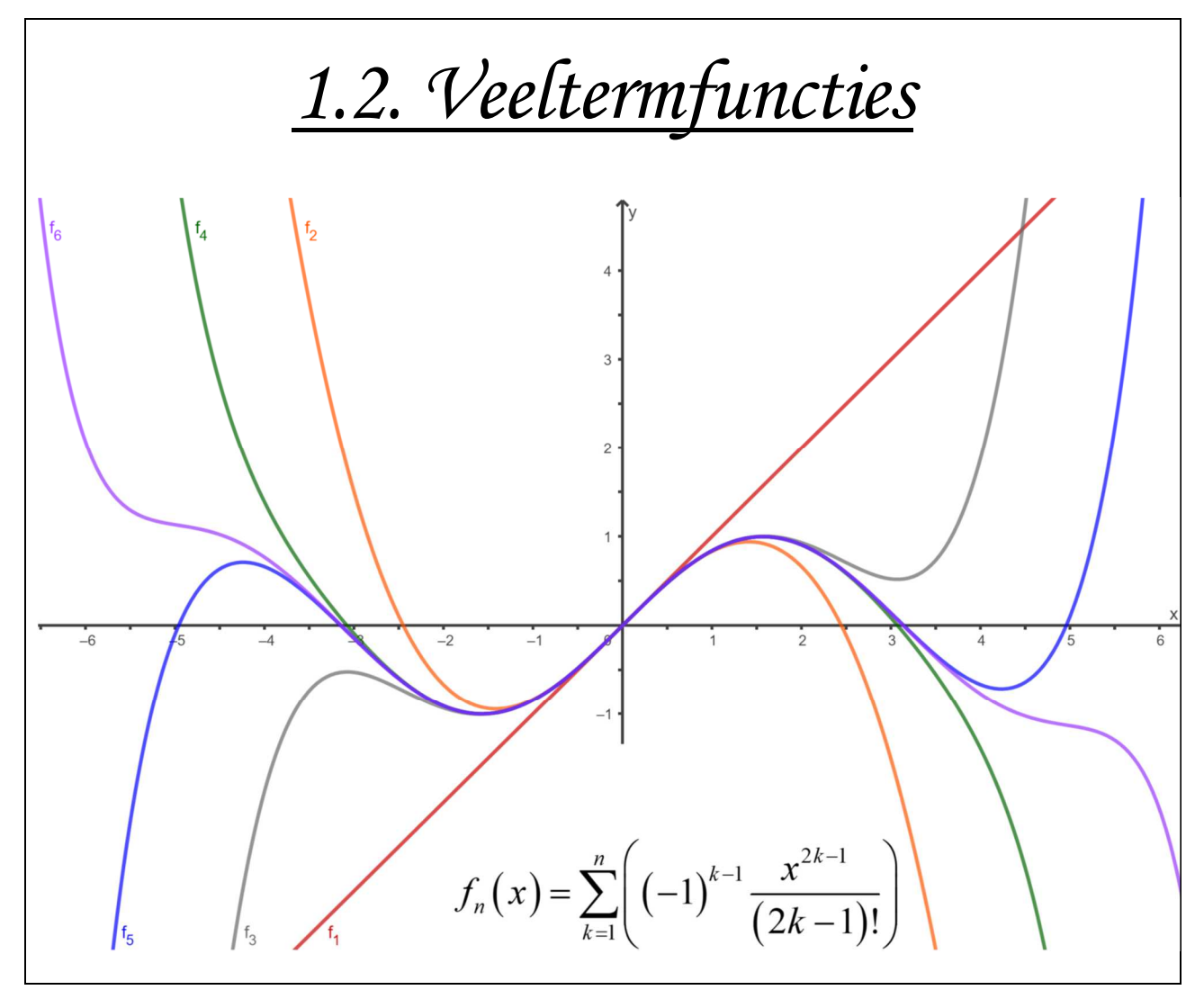

*Veeltermen zijn belangrijk in de wiskunde om verschillende redenen:* 

- *Uitdrukken van wiskundige relaties: Veeltermen stellen wiskundige relaties tussen variabelen voor. Ze worden gebruikt om complexe wiskundige concepten en relaties op een eenvoudige en gestructureerde manier uit te drukken. Veeltermen kunnen worden gebruikt om allerlei problemen te modelleren, zoals fysieke fenomenen, economische modellen, statistische gegevens, enzovoort.*
- *Analytische meetkunde: Veeltermen worden vaak gebruikt in analytische meetkunde om geometrische vormen te beschrijven. Bijvoorbeeld, een tweedegraadsveelterm in twee variabelen kan een kegelsnede zoals een ellips, hyperbool of parabool representeren. Veeltermen stellen wiskundigen in staat om meetkundige eigenschappen van figuren te bestuderen en problemen op te lossen met behulp van algebraïsche technieken.*
- *Calculus: Veeltermen zijn essentieel in de differentiaal- en integraalrekening. Veeltermfuncties kunnen worden gedifferentieerd en geïntegreerd om belangrijke informatie te verkrijgen over de functies die ze representeren. Veelterminterpolatie speelt ook een belangrijke rol in de numerieke analyse, waarbij veeltermen worden gebruikt om benaderingen van functies te construeren.*
- *Algebraïsche rekenvaardigheden: Veeltermen zijn de basiscomponenten van de algebraïsche rekenvaardigheden. Ze worden gebruikt voor het uitvoeren van bewerkingen zoals optellen, aftrekken, vermenigvuldigen en delen van veeltermen. Deze bewerkingen zijn essentieel in verschillende takken van de wiskunde, zoals lineaire algebra, getaltheorie en abstracte algebra.*

*Kortom, veeltermen spelen een belangrijke rol in verschillende wiskundige disciplines en hebben brede toepassingen in de wetenschap en technologie. Ze bieden een krachtig raamwerk voor het modelleren, analyseren en oplossen van diverse wiskundige problemen.* 

### *1) Definities en notatie*

**Definitie:** Een *veeltermfunctie* in de veranderlijke *x* met reële coëfficiënten is een uitdrukking van de vorm:  $(x) = a_n x^n + a_{n-1} x^{n-1} + \dots + a_2 x^2 + a_1 x + a_0$  $f(x) = a_n x^n + a_{n-1} x^{n-1} + ... + a_2 x^2 + a_1 x + a_0$ , met  $a_n \in \mathbb{R}_0$ ;  $a_{n-1},..., a_2, a_1, a_0 \in \mathbb{R}$ .

De reële getallen  $a_n, a_{n-1},..., a_2, a_1, a_0$  noemen we de *coëfficiënten* van die veelterm.

**Definitie:** De *graad* van een veelterm is de hoogst voorkomende exponent *n* (waarvan de coëfficiënt niet nul is).

**Notatie:** Veeltermen worden vaak genoteerd met een hoofdletter en de variabele tussen haakjes. Bijvoorbeeld:  $A(x) = 4x^2 - x + 1$ , of  $B(t) = 3t^3 - 5t^2 + 1$ . De graad van een veelterm noteren we dan als volgt:  $gr(A(x))=2$  en  $gr(B(x))=3$ . De verzameling veeltermen noteren we met de

**Notatie:** De verzameling veeltermfuncties noteren we met de verzameling waaruit de coëfficiënten komen en de variabele tussen rechte haakjes: in ons geval dus meestal ℝ [x].

### *2) Bewerkingen met veeltermen*

### **a) De basisbewerkingen**

Optellen, aftrekken en vermenigvuldigen van veeltermen doe je door te steunen op de gekende regels van de commutativiteit, associativiteit en distributiviteit.

<u>Voorbeeld:</u>  $(3x^2 - x + 5)(4 - 2x) = 12x^2 - 6x^3 - 4x + 2x^2 + 20 - 10x = -6x^3 + 14x^2 - 14x + 20$ 

### **b) Gelijkheid van veeltermen**

Twee veeltermen zijn gelijk als en slechts als hun coëfficiëntenrijen dezelfde zijn.

**Voorbeeld:** Voor welke waarden van  $a,b,c \in \mathbb{R}$  geldt:  $(x-1)(ax+b) = 3x^2 - cx + 4$ .

Je schrijft eerst beide veeltermen in hun standaardvorm, door gewoon alles eerst te vereenvoudigen en dan termen samen te nemen:  $ax^2 + (b-a)x-b = 3x^2-cx+4$  .  $\frac{1}{2}$   $\frac{1}{2}$  .

Dan moeten alle coëfficiënten gelijk zijn: 3  $\left( a=3 \right)$ 4 4  $|c=7|$  $a=3$   $\boxed{a}$  $b - a = -c \Leftrightarrow \{b\}$  $b = 4$   $|c|$  $\begin{cases}\na = 3 \\
b - a = -c \Leftrightarrow \begin{cases}\na = 3 \\
b = -\n\end{cases}\n\end{cases}$  $\begin{cases} -b=4 \end{cases}$   $\begin{cases} c=1 \end{cases}$ .

### **c) Het algoritme van Horner**

De getalwaarde van een veelterm  $P(x)$  voor een getal  $r \in \mathbb{R}$  is de waarde die je bekomt door x te vervangen door  $r$  in de veelterm, en noteren we met  $P(r)$ .

**<u>Voorbeeld:</u>** Als  $A(x) = 4x^2 - x + 1$  dan is  $A(-3) = 4 \cdot (-3)^2 - (-3) + 1 = 40$ .

Er bestaat een eenvoudig algoritme om dit te berekenen, waarbij je geen machten hoeft uit te rekenen, en dat ons ook zal toelaten eenvoudige veeltermdelingen uit te voeren. Het werkt als volgt:

$$
\begin{array}{c|cccc}\n0 & 4 & -1 & 1 \\
 & -3 & & & & \\
\end{array}\n\rightarrow \begin{array}{c|cccc}\n0 & 4 & -1 & 1 \\
 & -3 & & 4 & -1 \\
\end{array}\n\rightarrow \begin{array}{c|cccc}\n3 & 4 & -1 & 1 \\
 & -3 & & -12 & -1 \\
\end{array}\n\rightarrow \begin{array}{c|cccc}\n-3 & 4 & -1 & 1 \\
 & -12 & 39 & \\
\end{array}
$$

 Schrijf de coefficiëntenrij van de veelterm in dit schema (vergeet de nultermen niet), alsook het getal waarvan je de functiewaarde wil gaan berekenen.

Laat de eerste term van de coëfficiëntenrij gewoon vallen tot onder de lijn.

Vermenigvuldig de term onderaan (*4*) met het getal links (*-3*) en vul de uitkomst (*-12*) rechtsboven in.

Tel de twee getallen die boven elkaar staan (*-1* en *-12*) op en schrijf het resultaat (*-13*) onder de lijn.

Herhaal de stappen <sup>3</sup> en  $\Phi$  tot je niet meer verder kan. Rechtsonder staat dan de functiewaarde (40).

We noemen deze werkwijze het *algoritme van Horner*. Zorg dat je dit goed en vlot kan uitvoeren, want het is een zeer belangrijk en veel toegepast algoritme.

**Stelling:** Gegeven is de veelterm 
$$
A(x) = \sum_{i=0}^{n} a_i x^i = a_0 + a_1 x + a_2 x^2 + ... + a_{n-2} x^{n-2} + a_{n-1} x^{n-1} + a_n x^n
$$
.

We berekenen de functiewaarde  $A(r)$  met het algoritme van Horner:

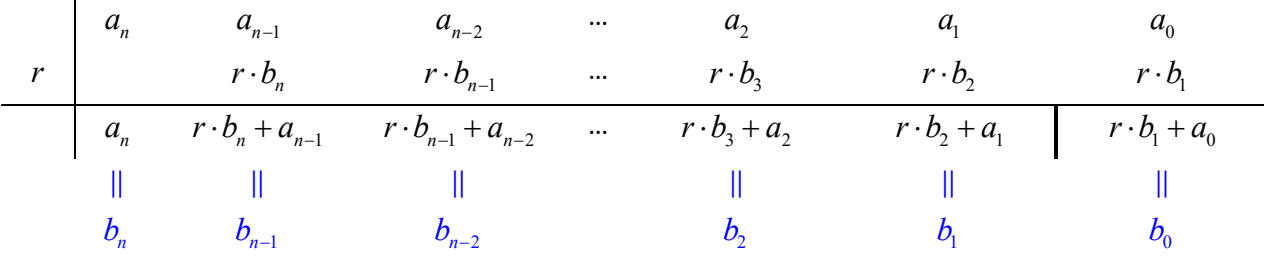

Dan is het getal  $b_0$  dat we rechtsonder bekomen de functiewaarde  $\,A(r)$  .

<u>Bewijs:</u> We bewijzen dan dat  $A(r)$  =  $b<sub>0</sub>$  als volgt:

$$
A(r) = a_0 + a_1r + a_2r^2 + ... + a_{n-2}r^{n-2} + a_{n-1}r^{n-1} + a_n r^n
$$
  
\n
$$
= a_0 + r \cdot (a_1 + a_2r + ... + a_{n-2}r^{n-3} + a_{n-1}r^{n-2} + a_n r^{n-1})
$$
  
\n
$$
= a_0 + r \cdot (a_1 + r \cdot (a_2 + ... + a_{n-2}r^{n-4} + a_{n-1}r^{n-3} + a_n r^{n-2}))
$$
  
\n
$$
= a_0 + r \cdot (a_1 + r \cdot (a_2 + ... + r \cdot (a_{n-1} + r \cdot a_n)...))
$$
  
\n
$$
= a_0 + r \cdot (a_1 + r \cdot (a_2 + ... + r \cdot (a_{n-1} + r \cdot b_n)...))
$$
  
\n
$$
= a_0 + r \cdot (a_1 + r \cdot (a_2 + ... + r \cdot b_{n-1})...)
$$
  
\n
$$
= a_0 + r \cdot (a_1 + r \cdot b_2) = a_0 + r \cdot b_1 = b_0 \quad \Box
$$

**<u>Gevolg:**</u>  $A(x) = (x - r)(b_1 + b_2x + b_3x^2 + ... + b_nx^{n-1}) + b_0$ 

Bewijs: 
$$
RL = \underbrace{b_0 - r \cdot b_1}_{=a_0} + \underbrace{(b_1 - r \cdot b_2)}_{=a_1} x + \underbrace{(b_2 - r \cdot b_3)}_{=a_2} x^2 + ... + \underbrace{(b_{n-1} - r \cdot b_n)}_{=a_{n-1}} x^{n-1} + \underbrace{b_n}_{=a_n} x^n = LL \square
$$

#### **d) Deelbaarheid bij veeltermen**

**Definitie:** We noemen  $Q(x)$  en  $R(x)$  respectievelijk het quotiënt en de rest bij Euclidische deling van het deeltal  $A(x)$  door de deler  $D(x)$  als en slechts als geldt:

$$
A(x) = D(x) \cdot Q(x) + R(x), \text{ met } gr(R(x)) < gr(D(x)) \text{ of } R(x) = 0.
$$

**Definitie:** Een Euclidische deling waarbij de rest nul is noemen we een opgaande deling.

#### *Het algoritme van de Euclidische deling*

We illustreren het algoritme om het quotiënt en de rest te zoeken met behulp van een voorbeeld:

**<u>Voorbeeld:</u>** zoek quotiënt en rest bij deling van  $6x^4 - 17x^3 + 20x^2 - 15x + 1$  door  $2x^2 - x + 3$ .

Het algoritme begin je als volgt : je schrijft deeltal en deler naast elkaar in volgend schema:

*6x<sup>4</sup> -17x<sup>3</sup> +20x2 -15x +1 2x<sup>2</sup> -x +3*

Stap  $\mathbb D$ ) Dan deel je de hoogstegraadsterm van het deeltal door de hoogstegraadsterm van de deler, en het resultaat schrijf je onder de deler (hier zal uiteindelijk het quotiënt komen te staan):

> *6x<sup>4</sup> -17x<sup>3</sup> +20x2 -15x +1 2x<sup>2</sup> -x +3 3x²*

Stap  $\oslash$ ) De tweede stap is deze nieuwe term van het quotiënt vermenigvuldigen met de deler, en het resultaat onder het deeltal schrijven (schrijf dezelfde graden altijd netjes onder elkaar):

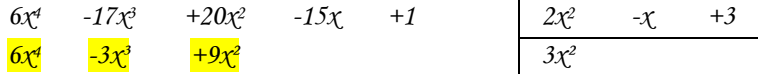

Stap <sup>3</sup>) De derde stap bestaat er in de twee veeltermen die nu links staan van elkaar af te trekken:

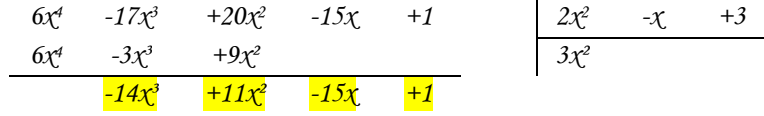

Dan herhaal je  $\mathbb{O}, \mathbb{Q}$  en  $\mathbb{O}$ , maar nu met de bekomen veelterm uit de vorige drie stappen die links staat, in plaats van het deeltal (hoogstegraadstermen delen, vermenigvuldigen met deler, aftrekken):

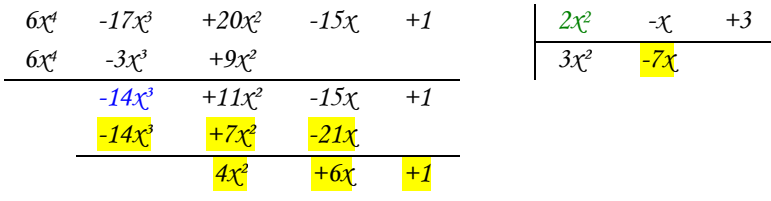

Deze stappen herhaal je telkens tot de veelterm die je links bekomt (de rest) van graad kleiner is dan de deler. Hier moeten we dus nog één keer de drie stappen herhalen.

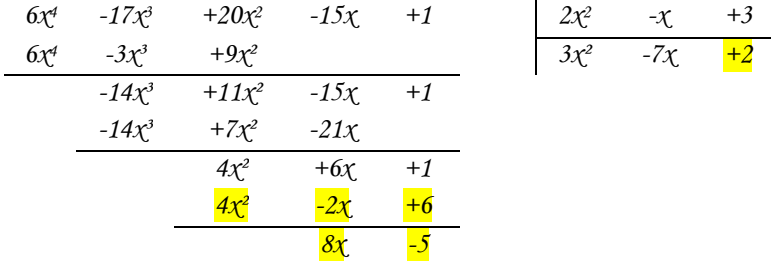

Nu kunnen we niet meer verder delen ( $gr(R(x)) < gr(D(x))$ ). Voor het quotiënt en de rest vinden we dus als uitkomst:  $Q(x) = 3x^2 - 7x + 2$  en  $R(x) = 8x - 5$ .

Dit algoritme zullen we vaak nodig hebben bij het onderzoeken van rationale functies.

**Tip:** Schrijf deeltal en deler altijd volledig. Met andere woorden schrijf ook alle nultermen op. Op die manier kan je links altijd netjes termen van dezelfde graad onder elkaar schrijven.

#### *Deelbaarheid*

We noemen een veelterm  $A(x)$  deelbaar door  $D(x)$  als en slechts als de rest bij deling van  $A(x)$  door  $D(x)$  gelijk is aan nul. We noteren dit met  $D(x) | A(x)$  (|*: is een deler van*).

Voorbeeld: 
$$
x^2 + 1 | 3x^3 - 2x^2 + 3x - 2
$$
 want  $3x^3 - 2x^2 + 3x - 2 = (x^2 + 1)(3x - 2)$ .

#### *De methode van de onbepaalde coëfficiënten*

Een alternatieve methode om een Euclidische deling uit te voeren bestaat erin te werken met nader te bepalen coëfficiënten en te steunen op de definitie van de Euclidische deling.

Voorbeeld: Bij deling van  $12x^3 + ax^2 + bx - 5$  door  $3x^2 - x + 5$  wordt de rest gegeven door  $3x + 5$ . Bepaal de parameters *a* en*b* , én het quotiënt.

Aangezien  $gr(A(x)) = 3$  en  $gr(D(x)) = 2$  moet  $gr(Q(x)) = 3-2=1$ . Stel  $Q(x) = cx + d$ :

$$
\frac{4(x)}{12x^3 + ax^2 + bx - 5} = \frac{2(x)}{(3x^2 - x + 5)} \frac{2(x)}{(cx + d) + (3x + 5)}
$$
  
\n
$$
= 3cx^3 - cx^2 + 5cx + 3dx^2 - dx + 5d + 3x + 5
$$
  
\n
$$
= 3cx^3 + (-c + 3d)x^2 + (5c - d + 3)x + 5d + 5
$$
  
\n
$$
\left\{\n\begin{aligned}\n12 &= 3c \\
a &= -c + 3d \\
a &= -10\n\end{aligned}\n\right.
$$
  
\n
$$
\Leftrightarrow \begin{cases}\n12 &= 3c \\
a &= -c + 3d \\
b &= 25\n\end{cases}
$$
  
\n
$$
b &= 25
$$
  
\n
$$
-5 &= 5d + 5
$$
  
\n
$$
d &= -2
$$

Dus  $a = -10$ ,  $b = 25$  en  $Q(x) = 4x - 2$ .

#### *De reststelling*

**Stelling:** De rest bij deling van een veelterm  $A(x)$  door een deler van de vorm  $D(x) = x - r$  (met  $r \in \mathbb{R}$ ) wordt gegeven door de functiewaarde  $A(r)$ .

**<u>Bewijs:</u>** Het algoritme van Horner leerde ons:  $A(x)$  =  $(x - r)$  $(x)$  $(b_1+b_2x+b_3x^2+...+b_nx^{n-1})$  $\overline{(x)}$  =  $R(x)$  $\stackrel{U_0}{\rightarrow}$  $b_1 + b_2x + b_3x^2 + ... + b_nx^{n-1}$  +  $b_0$ *n*  $D(x) = Q(x)$   $= R(x)$  $A(x) = (x - r)(b_1 + b_2x + b_3x^2 + ... + b_nx^{n-1}) + b_0$  $= D(x)$   $= Q(x)$   $=$  $=\underbrace{(x-r)\left(b_1+b_2x+b_3x^2+...+b_nx^{n-1}\right)}_{\sim}\ +\ \underbrace{b_0}_{\sim}\ .$  Hieruit

volgt onmiddellijk dat  $A(r) = b_0 = R(x)$ . □

Deze stelling heeft als onmiddellijk gevolg dat  $(x - r)$   $P(x) \Leftrightarrow P(r) = 0$ . Dit laat ons toe veeltermen te ontbinden in factoren, met behulp van het algoritme van Horner.

### **e) Ontbinden in factoren**

Het gevolg van de reststelling zegt in woorden dat we een factor  $(x - r)$  kunnen afzonderen bij een veeltermfunctie als en slechts als *r* een nulpunt is van die veeltermfunctie.

Het algoritme van Horner dat we zagen is heel eenvoudig om veeltermen te ontbinden in factoren.

**Voorbeeld:** Ontbind de veelterm  $6x^4 + 13x^3 - 22x^2 + 13x - 28$  in factoren.

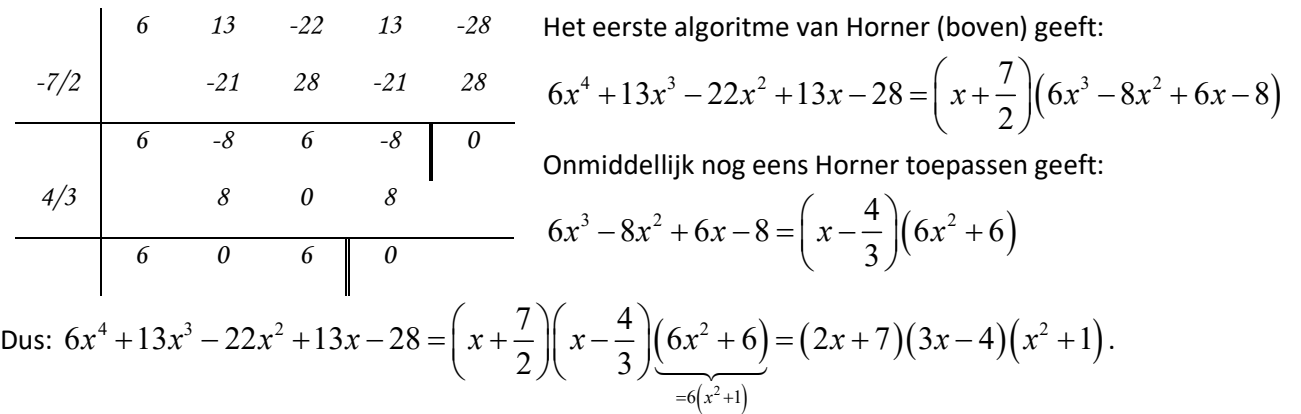

We kunnen hier sowieso niet verder ontbinden in factoren omdat  $x^2 + 1$  geen (reële) nulpunten heeft.

De hamvraag hier is natuurlijk hoe je weet wat de nulpunten zijn. Daartoe bekijken we de ontbinding eens van de andere kant.

Stel dat 
$$
r = \frac{p}{q}
$$
 een nulpunt is van de veelterm  $A(x) = a_n x^n + a_{n-1} x^{n-1} + \ldots + a_2 x^2 + a_1 x + a_0 \in \mathbb{Z}[x]$ ,

\nDan geldt  $A(x) = a_n x^n + a_{n-1} x^{n-1} + \ldots + a_2 x^2 + a_1 x + a_0 = (qx - p) \cdot Q(x)$ , met  $Q(x) \in \mathbb{Z}[x]$ .

Hieruit volgt dat de noemers q van de rationale nulpunten van  $A(x)$  delers moeten zijn van de hoogstegraadscoëfficiënt  $a_n$  en dat de tellers  $p$  van de rationale nulpunten van  $A(x)$  delers moeten zijn van de constante  $a_0$ .

Op toetsen en examens waar je je rekenmachine niet mag gebruiken probeer je uiteraard altijd eerst de gehele nulpunten (de delers van de constante  $a_0$ ).

#### *Old school ontbinden in factoren*

Vergeet echter niet de nog eerder geziene methoden om te ontbinden in factoren, die zijn vaak eenvoudiger!

#### **Methode Voorbeeld**

- 
- Merkwaardige producten:

$$
\star \quad A^2 - B^2 = (A - B)(A + B) \qquad \qquad 49 - x^2 = (7 - x)(7 + x)
$$

$$
\star \quad A^2 \pm 2AB + B^2 = (A \pm B)^2
$$

$$
\star \quad A^3 \pm B^3 = (A \pm B)(A^2 \mp AB + B^2) \qquad 27 - x^3 = (3 - x)(9 + 3x + x^2)
$$

Discriminantmethode:

$$
\star \quad ax^2 + bx + c = a(x - x_1)(x - x_2)
$$

Gericht samennemen van termen:

• Factor afzonderen: 
$$
7x-21x^3 = 7x(1-3x^2)
$$

$$
A^{2} \pm 2AB + B^{2} = (A \pm B)^{2}
$$
  
\n
$$
A^{3} \pm B^{3} = (A \pm B)(A^{2} \mp AB + B^{2})
$$
  
\n
$$
A^{3} \pm B^{3} = (A \pm B)(A^{2} \mp AB + B^{2})
$$
  
\n
$$
27 - x^{3} = (3 - x)(9 + 3x + x^{2})
$$
  
\n
$$
3x^{2} - 5x - 2 = 0 \Leftrightarrow x = 2 \lor x = -\frac{1}{3}
$$
  
\n
$$
ax^{2} + bx + c = a(x - x_{1})(x - x_{2})
$$
  
\n
$$
\Rightarrow 3x^{2} - 5x - 2 = 3(x - 2)(x + \frac{1}{3}) = (x - 2)(3x + 1)
$$
  
\n
$$
3x^{3} - 2x^{2} + 6x - 4 = x^{2}(3x - 2) + 2(3x - 2)
$$
  
\n
$$
= (x^{2} + 2)(3x - 2)
$$

### *3) Kenmerken van een veeltermfunctie*

### **a) Domein**

Het domein van elke veeltermfunctie is  $\mathbb R$ .

### **b) Gedrag op oneindig en beeld**

Het beeld van een veeltermfunctie is minder vanzelfsprekend. Voor veeltermfuncties van oneven graad is ook het beeld altijd ℝ, maar voor veeltermfuncties van even graad is het beeld altijd van de vorm  $[a, +\infty[$ of  $[-\infty, a]$ , met  $a \in \mathbb{R}$ . (Denk bvb. eens aan eerste- en tweedegraadsfuncties).

De verklaring hiervoor ligt bij het gedrag op oneindig van veeltermfuncties. Het is eenvoudig in te zien dat vooral de hoogstegraadsterm een rol speelt als je naar de functiewaarden gaat kijken van zeer grote of zeer kleine getallen ( $x \rightarrow +\infty$  of  $x \rightarrow -\infty$ ).

**Notatie:** Het gedrag op oneindig van functies gaan we noteren met limieten. We mogen dus niet zomaar  $f(\pm\infty)$  of  $f(-\infty)$  schrijven, maar we moeten dit noteren met behulp van limieten  $\lim\limits_{x\to+\infty}f(x)$  en  $\lim_{x\to -\infty} f(x)$ . Als er geen verwarring kan ontstaan noteren we deze waarden soms samen als  $\lim_{x\to \pm \infty} f(x)$ .

#### **Voorbeeld:**

$$
\lim_{x \to +\infty} (4x^4 + 19x^3 - 22x^2 - 64x - 212) = \lim_{x \to +\infty} (4x^4) = +\infty
$$
  

$$
\lim_{x \to -\infty} (4x^4 + 19x^3 - 22x^2 - 64x - 212) = \lim_{x \to -\infty} (4x^4) = +\infty
$$

Op de grafiek rechts is deze tussenstap intuïtief gerechtvaardigd. De echte bewijsvoering hiervoor zullen we later zien in de cursus differentiaalrekening.

Het minimum dat bereikt wordt leren we ook later algebraïsch berekenen.

Nu vinden we met onze GRM dat *bld*  $f = [-500; +\infty]$ .

### **c) Tekenverloop**

**Definitie:** We noemen *n* een nulpunt met multipliciteit *m* van de veeltermfunctie  $f(x)$  als:

$$
(x-n)^m | f(x)
$$
, maar  $(x-n)^{m+1} / f(x)$ .

Het teken wisselt bij het nulpunt van een veeltermfunctie als de multipliciteit van het nulpunt oneven is, en verandert niet als de multipliciteit even is.

Het tekenverloop van een veeltermfunctie is dus heel eenvoudig als je de veelterm ontbindt in factoren. Het volstaat dus eigenlijk dat je alle nulpunten (en hun multipliciteit kent).

Onthoud bij het ontbinden in factoren (en dus ook het zoeken naar nulpunten) volgende stellingen:

- Bij een veelterm met gehele coëfficiënten is elk geheel nulpunt een deler van de constante term van die veelterm (maar uiteraard niet omgekeerd!).
- Een veelterm van graad *n* heeft hoogstens *n* (al dan niet verschillende) nulpunten.
- Hoofdstelling van de algebra: elke veelterm kan ontbonden worden in eerstegraadsfactoren en tweedegraadsfactoren (zonder nulpunten).

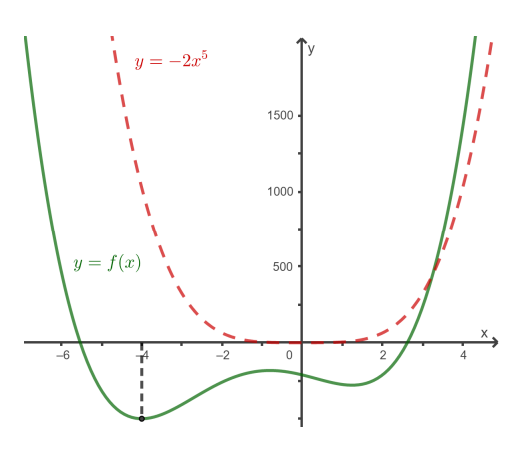

Deze eerste stelling bewezen we reeds. De tweede (en derde) stelling bewijzen is helemaal niet vanzelfsprekend. De Zwitser Argand was de eerste die deze stelling correct bewees, in 1806.

### **d) Stijgen en dalen**

Voor veeltermfuncties van graad 3 of hoger moeten jullie het verloop voorlopig enkel kunnen aflezen van een rekenmachine. Later zullen we dit ook op algebraïsche manier leren via afgeleiden (zie cursus differentiaalrekening).

### *4) De stelling van Viète*

#### *Som & product van de wortels van een tweedegraadsvergelijking*

Voor vergelijkingen van de tweede graad gelden de volgende formules:

Stelling: Voor de som  $S$  en het product  $P$  van de wortels  $x_1$  en  $x_2$  van de vergelijking  $ax^2 + bx + c = 0$ geldt  $S = x_1 + x_2 = -\frac{b}{x}$  $x_1 + x_2 = -\frac{b}{a}$  en  $P = x_1 \cdot x_2 = \frac{c}{a}$ *a*  $x_1 \cdot x_2 =$  Dit liet onder andere toe een tweedegraadsvergelijking heel snel op te lossen.

<u>Bewijs:</u> Er twee wortels dus we kunnen ontbinden in factoren:  $ax^2 + bx + c = a\big(x - x_1\big)\big(x - x_2\big)$ .

Uitwerken geeft  $ax^2 + bx + c = a(x^2 - (x_1 + x_2)x + x_1 \cdot x_2) \Leftrightarrow x^2 + \frac{b}{a}x + \frac{c}{a} = x^2 - (x_1 + x_2)x + x_1 \cdot x_2$ *a a*  $+bx+c = a(x^2-(x_1+x_2)x+x_1\cdot x_2) \Leftrightarrow x^2 + x^2-x^2 - (x_1+x_2)x+x_1\cdot x_2$ waaruit onmiddellijk het gestelde volgt. □

 $Voorbeeld:$  De wortels van  $x^2 - 7x + 12 = 0$  zijn 3 en 4 want 3 + 4 = 7 =  $-\frac{b}{x}$ </u> *a*  $e+4=7=-\frac{b}{e}$  en  $3 \cdot 4=12=\frac{c}{c}$ *a*  $-4 = 12 = -$ .

#### *De formules van Viéte voor hogeregraadsvergelijkingen*

Deze stelling kan eenvoudig uitgebreid worden naar veeltermvergelijkingen van hogere orde. Zo geldt voor de drie wortels  $x_1$ ,  $x_2$  en  $x_3$  van  $ax^3 + bx^2 + cx + d = 0$  dat  $S = x_1 + x_2 + x_3 = -\frac{b}{x}$  $x_1 + x_2 + x_3 = -\frac{b}{a}$  en  $P = x_1 \cdot x_2 \cdot x_3 = -\frac{d}{a}$ *a*  $=x_1\cdot x_2\cdot x_3=-$ (en overigens ook dat  $x_1 \cdot x_2 + x_2 \cdot x_3 + x_3 \cdot x_1 = \frac{c}{a}$ *a*  $(x_1 + x_2 + x_3 + x_4 + x_5)$ . Je kan deze stelling eenvoudig bewijzen door uit te gaan van de ontbinding van de veelterm (doe dit zelf eens).

Voor veeltermvergelijkingen van hoger dan de tweede graad werd deze stelling voor het eerst bewezen door François Viète in de 16<sup>e</sup> eeuw voor positieve wortels en door Albert Girard in de 17<sup>e</sup> eeuw voor alle wortels.

 $\underline{\textbf{Stelling:}}$  Als  $x_1, x_2, ..., x_n$  de  $n$  wortels zijn van de vergelijking  $a_n x^n + a_{n-1} x^{n-1} + \cdots + a_0 = 0$  $a_n x^n + a_{n-1} x^{n-1} + \cdots + a_0 = 0$ , met  $a_n \neq 0$  dan geldt  $S = x_1 + x_2 + ... + x_n = -\frac{a_{n-1}}{n}$ *n*  $S = x_1 + x_2 + ... + x_n = -\frac{a}{n}$ *a*  $x_1 = x_1 + x_2 + ... + x_n = -\frac{a_{n-1}}{n}$  en  $P = x_1 \cdot x_2 \cdot ... \cdot x_n = (-1)^n \cdot \frac{a_0}{a_0}$ *n*  $P = x_1 \cdot x_2 \cdot ... \cdot x_n = (-1)^n \cdot \frac{a_1}{a_2}$ *a*  $= x_1 \cdot x_2 \cdot ... \cdot x_n = (-1)^n \cdot \frac{u_0}{u_0}.$ 

<u>Bewijs</u>: volgt onmiddellijk uit  $a_n x^n + a_{n-1} x^{n-1} + \cdots + a_0 = a_n \cdot (x - x_1) \cdot (x - x_2) \cdot ... \cdot (x - x_n)$  $a_n x^n + a_{n-1} x^{n-1} + \dots + a_0 = a_n \cdot (x - x_1) \cdot (x - x_2) \cdot \dots \cdot (x - x_n)$  als je de gelijksoortige coëfficiënten aan elkaar gelijkstelt. □

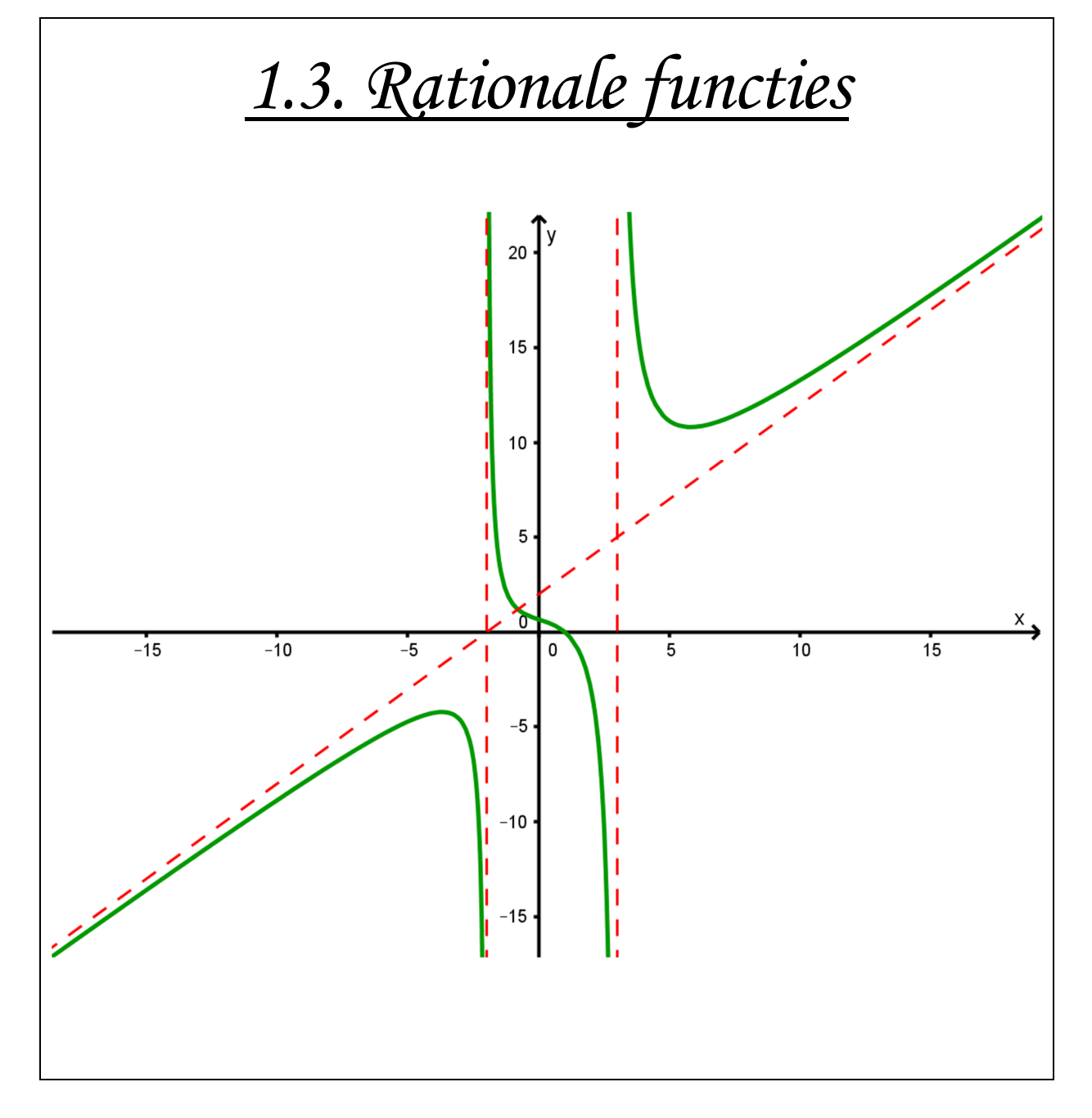

### *1) Homografische functies*

Een speciale soort (in zekere zin de eenvoudigste) rationale functies zijn de *homografische functies*.

**Definitie:** Een homografische functie is een functie van de vorm:

$$
f(x) = \frac{ax+b}{cx+d}
$$
, met  $c \neq 0$  en  $ad-bc \neq 0$ .

**<u>Voorbeeld:</u>** We bespreken als voorbeeld de homografische functie  $f(x) = \frac{2x - 6}{x - 1}$ 1  $f(x) = \frac{2x}{x}$ *x*  $=\frac{2x-1}{x-1}$  $^{+}$ .

Deze functie is te herschrijven als  $f(x) = \frac{2(x+1)-8}{1} = 2 - \frac{8}{1}$ 1  $x+1$ *x*  $f(x)$  $x+1$   $x +1) =\frac{-(w+1)}{1}$  = 2  $x+1$   $x+$ 

*Domein:* 

Deze functie is overal gedefinieerd, behalve in het nulpunt van de noemer,  $-1$ .

*dom*  $f = \mathbb{R} \setminus \{-1\}$ .

*Nulpunt:* 

$$
\frac{2x-6}{x+1} = 0 \Leftrightarrow 2x - 6 = 0 \wedge x + 1 \neq 0 \Leftrightarrow x = 3.
$$

Tekenverloop:

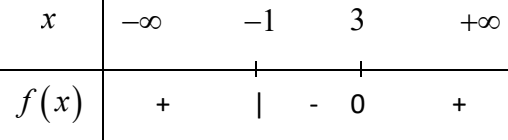

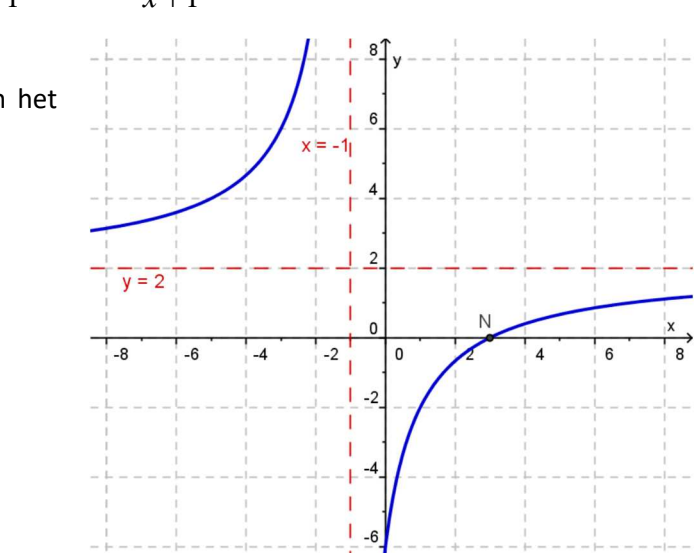

.

Beeld: Op de grafiek zien we dat  $bld f = \mathbb{R} \setminus \{2\}$ .

**Definitie:** Een *asymptoot* van een functie is een rechte waar de grafiek van die functie willekeurig dicht toe nadert. *(De term is afgeleid uit het Grieks en betekent letterlijk "niet samenvallen".)*

De hierboven besproken functie heeft twee asymptoten. De rechten met vergelijking  $v \leftrightarrow x = -1$  en  $h \leftrightarrow y = 2$  zijn respectievelijk een verticale en een horizontale asymptoot.

Dat de rechte  $v \leftrightarrow x = -1$  een verticale asymptoot is, is eenvoudig in te zien als volgt: hoe dichter je x bij  $-1$  neemt hoe dichter de noemer het getal 0 nadert. De functiewaarden in de buurt van  $-1$  worden dus altijd maar groter in absolute waarde.

Dat de rechte  $h \leftrightarrow y = 2$  een horizontale asymptoot is zie je eenvoudig in te zien dat bij  $f(x)$  = 2 -  $-\frac{8}{4}$ 1  $f(x)$ *x*  $= 2 \ddot{}$ 

geldt: hoe groter  $|x|$ , hoe meer de tweede term naar nul nadert, en dus de functiewaarde naar 2 nadert.

Met behulp van een tabel kunnen we deze intuïtieve redeneringen verifiëren:

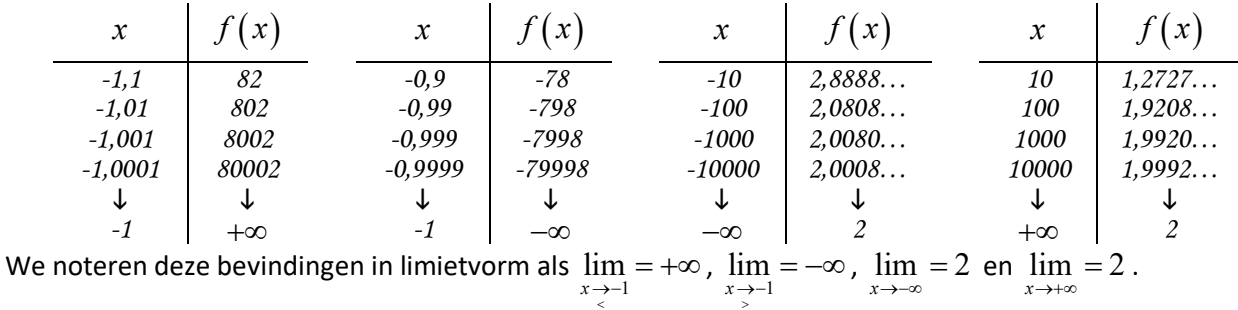

$$
-1 \qquad \qquad
$$

*x*→–∞

*x*→+∞

In latere hoofdstukken komen we hier zeker op terug. Voorlopig volstaat het dat jullie begrijpen waarvoor deze notatie staat.

### *2) Kenmerken van rationale functies*

### **a) Definities**

Een *rationale functie* is een quotiënt van twee veeltermfuncties, waarbij de noemer niet de nulveelterm is.

De *nulpunten* van een rationale functie zijn de nulpunten van de teller die geen nulpunt zijn van de noemer.

De *polen* van een rationale functie zijn de nulpunten van de noemer.

### **b) Domein**

Een rationale functie is overal gedefinieerd, behalve in de nulpunten van de noemer.

In formulevorm geeft dit: 
$$
dom \frac{f}{g} = \mathbb{R} \setminus \{x | g(x) = 0\}
$$
.

### **c) Nulpunten**

Bij het oplossen van de vergelijking om de nulpunten te zoeken is het belangrijk dat de bestaansvoorwaarde (het domein van de functie) niet wordt vergeten.

**<u>Voorbeeld:</u>** Bepaal de nulpunten van de functie  $f(x) = \frac{2x^2}{x^2}$ 2  $2x^2 - 3x - 9$  $2x - 15$  $f(x) = \frac{2x^2 - 3x}{2}$  $x^2 + 2x$  $=\frac{2x^2-3x-2}{x^2-2x-1}$  $+2x-$ .

$$
\frac{2x^2 - 3x - 9}{x^2 + 2x - 15} = 0 \quad \Leftrightarrow 2x^2 - 3x - 9 = 0 \boxed{\wedge x^2 + 2x - 15 \neq 0}
$$

$$
\Leftrightarrow x = 3 \lor x = -3/2 \boxed{\wedge x \neq 3 \land x \neq -5}
$$

$$
\Leftrightarrow x = -3/2
$$

### **d) Geperforeerde grafieken**

Zijn er getallen waarvoor zowel de functiewaarde in de teller als in de noemer nul is, dan kunnen we wegens de reststelling het functievoorschrift vereenvoudigen. Het is hierbij wel belangrijk niet te vergeten dat de oorspronkelijke functie voor deze waarde niet gedefinieerd is.

**Voorbeeld:** We kijken terug naar de functie  $f(x) = \frac{2x^2}{x^2}$ 2  $2x^2 - 3x - 9$  $2x - 15$  $f(x) = \frac{2x^2 - 3x}{x^2}$  $x^2 + 2x$  $=\frac{2x^2-3x-2}{x^2-2}$  $+2x-$ . Uit de vorige paragraaf bleek dat 3 een nulpunt was van zowel teller als noemer.

We proberen te vereenvoudigen: 
$$
f_v(x) = \frac{(x-3)(2x+3)}{(x-3)(x+5)} = \frac{2x+3}{x+5}
$$
.

Het is nu belangrijk in te zien dat  $f \neq f_v$  . De functies zijn fundamenteel verschillend, want  $f_v$  is gedefinieerd in  $x=3$  maar  $f$  niet. In haar domein echter zal  $f$  zich volledig hetzelfde gedragen als  $f_v$ . Het enige verschil is dat de grafiek van  $f$  in één punt, namelijk  $(3,9/8)$ , zal geperforeerd zijn.

#### We bekijken de grafiek eens:

De grafiek van *f* is dus inderdaad identiek aan de hyperbool die bij  $f_{\nu}$  hoort, behalve in het *perforatiepunt*  $(3,9/8)$ . We noemen de grafiek dan ook een *geperforeerde hyperbool*.

In het geval dat de multipliciteit van het getal als nulpunt van de noemer groter is dan dat van de teller, zijn beide functies wel identiek. Zelfs na vereenvoudiging zal de functie nog altijd niet gedefinieerd zijn in dat punt. In dat geval mag je dus zonder problemen vereenvoudigen.

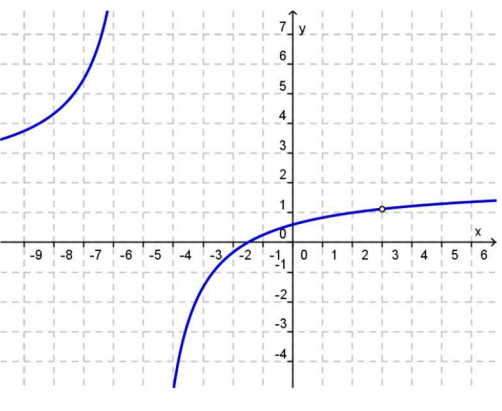

### **e) Gedrag op oneindig - asymptoten**

Bij homografische functies zagen we al dat bij rationale functies asymptoten kunnen optreden. Deze redenering gaan we nu veralgemenen naar alle rationale functies. Uit de vorige paragraaf volgt dat we mogen kijken naar de vereenvoudigde functies, want het is duidelijk dat perforatiepunten geen invloed hebben op asymptotisch gedrag.

#### *Verticale asymptoten*

Een rationale functie f heeft verticale asymptoten met vergelijking  $x = p$  voor elke pool p van de vereenvoudigde functie  $f_{v}$ . Dit is te verklaren analoog aan wat we deden bij homografische functies.

#### *Horizontale en schuine asymptoten*

Voor horizontale en schuine asymptoten van een rationale functie *f* is het nuttig te kijken naar het functievoorschrift van de vereenvoudigde functie  $f_{\rm v}$  na uitvoering van de Euclidische deling.

Is het quotiënt een getal *b* dan vinden we net als bij de homografische functies een horizontale asymptoot met vergelijking  $y = b$ .

Is het quotiënt een eerstegraadsfunctie  $mx + q$  (met dus  $m \neq 0$ ) dan heeft de functie een schuine asymptoot met vergelijking  $y = mx + q$ .

**Voorbeeld:** Bepaal de vergelijking van de asymptoten van de functie  $f(x) = \frac{8x^3 - 2x^2}{2x^2}$ 2  $8x^3 - 2x^2 - 8x + 2$  $2x^2 - 3x + 1$  $f(x) = \frac{8x^3 - 2x^2 - 8x}{x^2 - 8x}$  $x^2 - 3x$   $-3x+$ .

We proberen teller en noemer te ontbinden in factoren:

$$
\text{Teller: } 8x^3 - 2x^2 - 8x + 2 = x^2(8x - 2) - (8x - 2) = (x^2 - 1)(8x - 2) = 2(x - 1)(x + 1)(4x - 1)
$$

Noemer: 
$$
2x^2 - 3x + 1 = (x-1)(2x-1)
$$

De vereenvoudigde functie is dus  $2(x-1)$ *v x f*  $\overline{\phantom{a}}$  $=$  $(x+1)(4x-1)$  $(x-1)$  $1)(4x-1)$ 1  $(x+1)(4x$ *x*  $+1)(4x \sqrt{1} (2x-1)$  $8x^2 + 6x - 2$  $2x-1$  2x-1  $x^2 + 6x$  $(x-1)$  2x  $=\frac{8x^2+6x-6}{2}$  $-1)$  2x-.

De functie  $f$  is identiek aan de functie  $f_{\rm v}$  op een perforatie bij  $\left(1,12\right)$  na.

De nulpunten van zijn  $-1$  en  $1/4$  en de pool is  $1/2$ .

Aangezien  $\frac{1}{2}$ 2 een pool is van  $f_v$  heb je een verticale asymptoot:  $x = \frac{1}{2}$ 2 *x*

Om het asymptotisch gedrag voor  $x \to \pm \infty$  te bekijken, voeren we de Euclidische deling uit bij  $f_{\nu}$ :

$$
\begin{array}{c|c}\n\begin{array}{c}\n8x^2 & +6x & -2 \\
\hline\n8x^2 & -4x & \\
\hline\n10x & -2 & \\
\hline\n& 10x & -5 \\
\hline\n& 3 & \\
\end{array}\n\end{array}\n\quad\n\begin{array}{c}\n2x & -1 \\
\hline\n4x + 5 & \\
\hline\n& D(x) = D(x) \cdot Q(x) + R(x) \\
\hline\n& D(x) = Q(x) + \frac{R(x)}{D(x)}\n\end{array}
$$

Dus  $\frac{8x^2+6x-2}{2} = 4x+5+\frac{3}{2}$  $2x-1$  2x-1  $\frac{x^2+6x-2}{2}$  = 4x  $x-1$  2x  $\frac{+6x-2}{-} = 4x + 5 +$  $-1$   $\cdots$   $2x-$ . Als  $x \rightarrow \pm \infty$  nadert de breuk  $\frac{3}{2}$  $2x - 1$  naar nul, zodat we een schuine asymptoot hebben, namelijk  $y = 4x + 5$ .

We controleren onze bevindingen eens op de grafiek van *f* . Merk op dat deze grafiek hier getekend is in een assenstelsel met verschillende ijken op de x-as en de y-as om de grafiek overzichtelijk te houden.

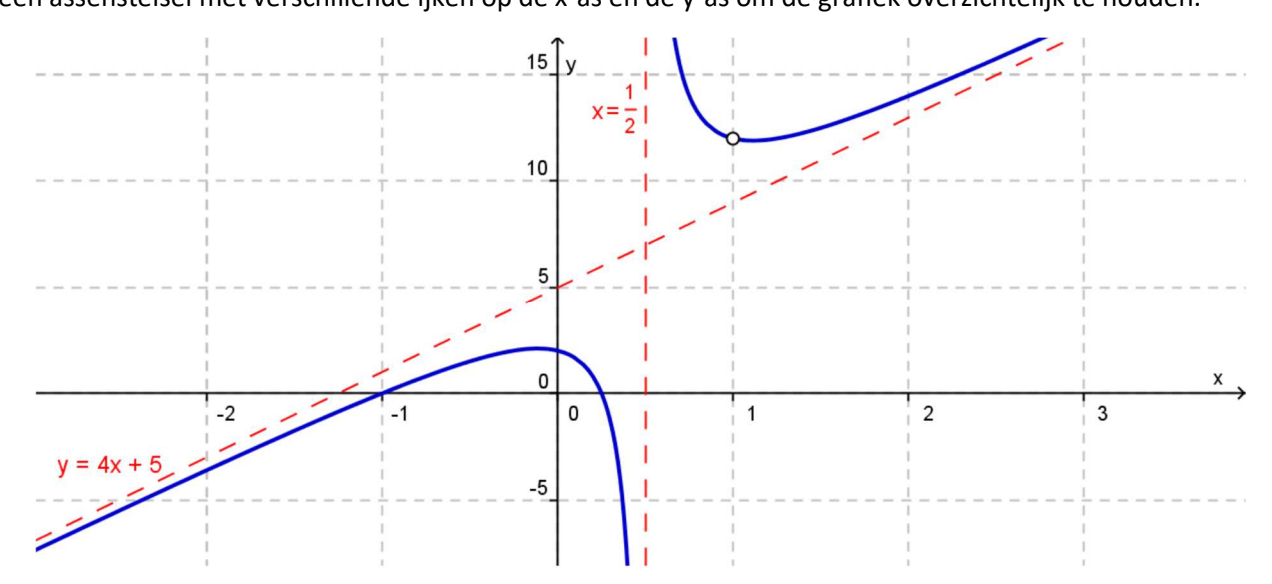

In de oefeningen zullen we vaak ook de ligging van de grafiek ten opzichte van deze asymptoten bepalen.

Algemeen kan je het volgende opmerken voor een rationale functie  $f(x) = \frac{T(x)}{N(x)}$  $(x)$ .  $f(x) = \frac{T(x)}{r(x)}$  $N(x)$  $=\frac{1}{2\pi}$ :

- Als  $gr(T) < gr(N)$  dan is er een horizontale asymptoot  $y = 0$ .
- Als  $gr(T)$  =  $gr(N)$  dan is er een horizontale asymptoot  $y = b$  , met  $b$  het quotiënt van de hoogstegraadstermen.
- Als  $gr(T) = gr(N) + 1$  dan is er een schuine asymptoot  $y = mx + q$ , met  $mx + q$  het quotiënt bij Euclidische deling van  $T(x)$  door  $N(x)$ .

### **f) Beeld en verloop**

Voor rationale functies moet je zowel het verloop (stijgen en dalen) als het beeld voorlopig enkel kunnen aflezen van de grafiek. Om dit op algebraïsche manier te bespreken hebben we afgeleiden nodig (zie cursus differentiaalrekening).

We sluiten dit hoofdstuk af met een volledige bespreking van een rationale functie

#### **Voorbeeld:** We bespreken de functie 2 2  $:x \rightarrow \frac{x^2+x-6}{2}$  $2x - 3$  $f: x \rightarrow \frac{x^2 + x}{2}$  $x^2 - 2x$  $\rightarrow \frac{x^2 + x - x}{2}$  $-2x-$

#### *Domein*

B.V.: 
$$
x^2 - 2x - 3 \neq 0 \Leftrightarrow x \neq -1 \land x \neq 3
$$

Dus *dom*  $f = \mathbb{R} \setminus \{-1;3\}$ 

*Nulpunten* 

 $x^2 + x - 6 = 0 \Leftrightarrow x = -3 \vee x = 2$ 

Beide nulpunten zitten in het domein, dus we weten meteen ook dat  $f_v = f$ .

#### *Asymptoten*

*Verticale asymptoten:*  $x = -1$  en  $x = 3$ .

$$
gr(T) = gr(N) \Rightarrow
$$
 Horizontale asymptoot:  $y = 1$ .

#### *Snijpunten met de assen*

Snijpunten met de x-as:  $(-3,0)$  en  $(2,0)$ .

### Snijpunt met de y-as:  $(0,2)$ .  $\overline{4}$  $\overline{0}$  $-8$  $-6$  $-4$  $-2$  $\mathsf 0$  $\overline{4}$ 6 8  $10$  $-2$

Merk op dat  $(1,1) \in f$  terwijl het ook op de horizontale asymptoot ligt. Dit is echter geen enkel probleem, maar veel leerlingen denken dat de grafiek van een functie zijn asymptoten niet mag snijden, terwijl dat natuurlijk wel zo is.

#### *Tekenverloop*

.

#### Alle nulpunten en polen zijn enkelvoudig:

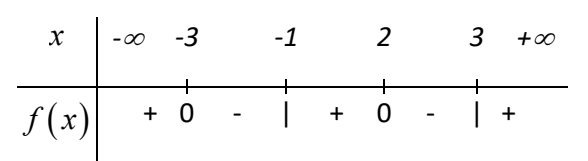

*Verloop* 

Dit lezen we af van de grafiek:

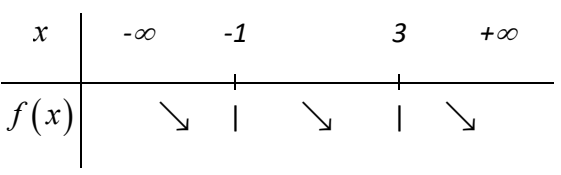

*Beeld* 

We lezen af van de grafiek: *bld*  $f = \mathbb{R}$ 

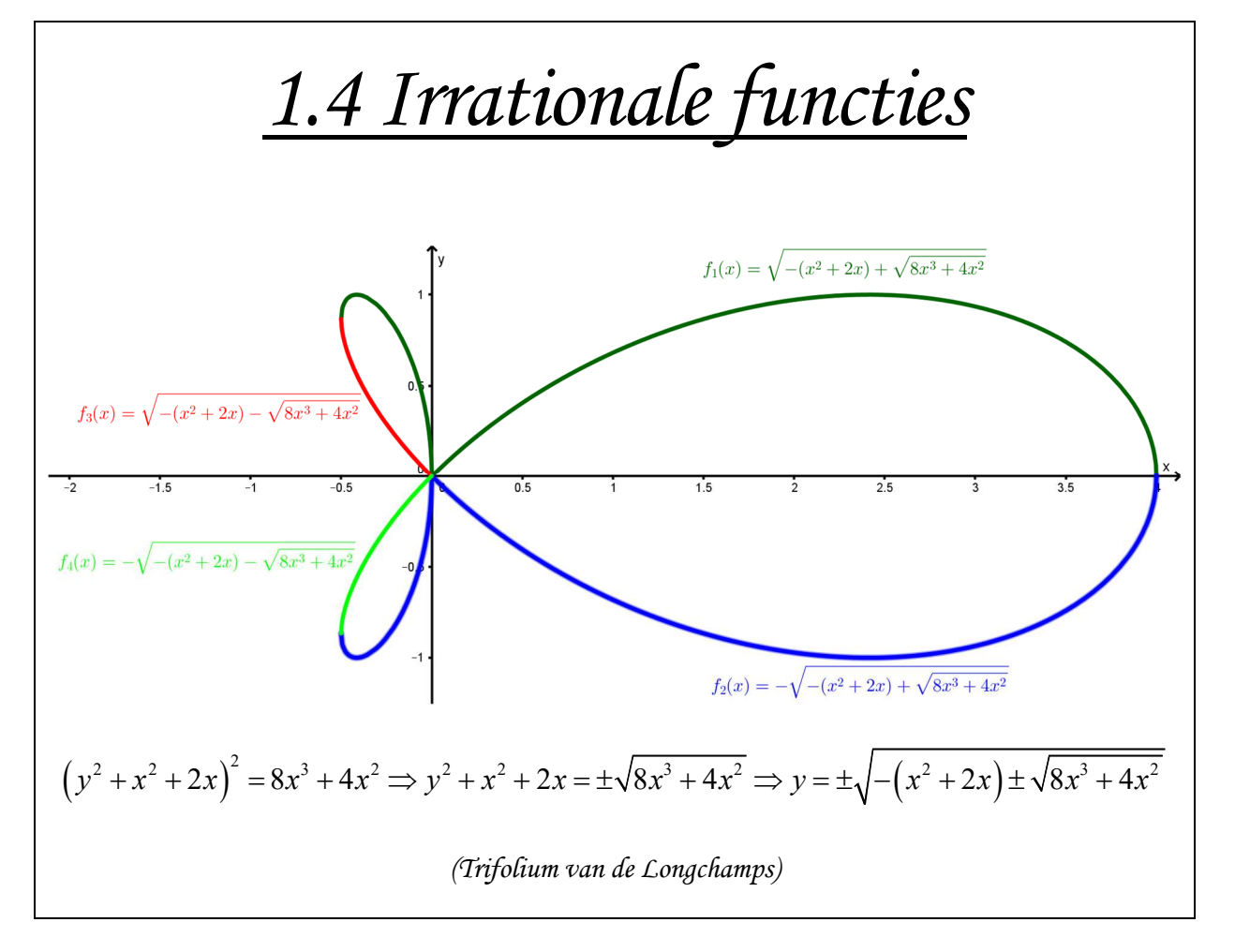

### *1) Domein*

Een *irrationale functie* is een functie waarbij de veranderlijke *x* onder één of meerdere worteltekens voorkomt. Dit zorgt uiteraard voor problemen bij het bepalen van het domein, vermits bijvoorbeeld een vierkantswortel enkel gedefinieerd is voor positieve getallen.

**Voorbeeld:** We bepalen het domein van de functie 
$$
f(x) = \sqrt{\frac{3x-6}{1-x}}
$$
.

$$
x \in \text{dom } f \Leftrightarrow \frac{3x - 6}{1 - x} \ge 0 \Leftrightarrow x \in \left] 1, 2 \right].
$$
 Dus *dom f* =  $\left[ 1, 2 \right].$ 

### *2) Nulpunten*

Om de nulpunten van een irrationale functie te bepalen moeten we een irrationale vergelijking oplossen. Het komt er hierop aan deze vergelijking te herleiden tot een gewone (rationale) vergelijking door te kwadrateren. Er zitten echter een paar addertjes onder het gras.

**<u>Voorbeeld:</u>** We bepalen de nulpunten van de irrationale functie  $f(x) = \sqrt{3 - 2x} - 2x + 1$ .

$$
\sqrt{3-2x} - 2x + 1 = 0 \Leftrightarrow \sqrt{3-2x} = 2x - 1
$$

Nu willen we beide leden kwadrateren om de wortel weg te werken… maar mag dat wel? We proberen toch op deze manier verder te gaan:

$$
3-2x = 4x^2 - 4x + 1 \stackrel{?}{\Longleftrightarrow} 4x^2 - 2x - 2 = 0 \Leftrightarrow x = 1 \lor x = -1/2.
$$

We vinden dus op het eerste gezicht twee nulpunten, maar na controle blijkt het nulpunt  $x = -1/2$  niet te kloppen (want  $f(-1/2) = \sqrt{3 - 2 \cdot (-1/2)} - 2(-1/2) + 1 = 4 \neq 0$ ).

Ten eerste moeten we bij elke irrationale vergelijking stil staan bij de bestaansvoorwaarde (B.V.). In ons geval is dit  $3 - 2x \ge 0 \Leftrightarrow x \le 3/2$ . Dit is voor beide oplossingen geen probleem.

Ten tweede moeten we stilstaan dat uit  $a^2 = b^2$  enkel volgt dat  $a = b$  als  $a$  en  $b$  hetzelfde teken hebben. Als we beide leden van een vergelijking dus kwadrateren moeten we er proberen voor te zorgen dat ze ook hetzelfde teken hebben. Lukt dit niet (zoals in ons voorbeeld) dan krijgen we een zogenaamde kwadrateringsvoorwaarde (K.V.). In ons voorbeeld is het linkerlid van  $\sqrt{3-2x} = 2x-1$  altijd positief, dus eisen we dat ook  $2x-1 \ge 0 \Leftrightarrow x \ge 1/2$ . En het is hier dat het schoentje knelt voor de oplossing die geen nulpunt blijkt te zijn.

Bij sommige vergelijkingen duurt het herleiden van de twee voorwaarden (B.V. en K.V.) tot één eenvoudige voorwaarde langer dan het oplossen van de vergelijking zelf. In die gevallen in het dus efficiënter om gewoon de gevonden oplossingen te controleren.

Voorbeeld: Bepaal de nulpunten van 
$$
f(x) = \sqrt{2x-3} + \sqrt{x-2} - 5
$$
 ( $\sqrt{BV_1:2x-3} \ge 0$ ) ∧  $\sqrt{BV_2: x-2 \ge 0}$ )  
\n $\sqrt{2x-3} + \sqrt{x-2} - 5 = 0 \Leftrightarrow \sqrt{2x-3} + \sqrt{x-2} = 5$  (beide leden zijn positief ⇒ geen K.V.)  
\n $\Leftrightarrow 2x-3+2\sqrt{(2x-3)(x-2)} + x-2 = 25 \Leftrightarrow 2\sqrt{2x^2-7x+6} = 30-3x$  ( $\sqrt{KV:x \le 10}$ )  
\n $\Leftrightarrow 8x^2 - 28x + 24 = 900 - 180x + 9x^2 \Leftrightarrow x^2 - 152x + 876 = 0 \Leftrightarrow x = 6 \lor x \ge 146$  want 146 ∉ [2,10]

### *3) Bespreking*

Naast het domein en de nulpunten (en dus ook het tekenverloop) bepalen kunnen we bij een irrationale functie niet veel zonder we de grafiek kennen.

**Voorbeeld:** We bespreken de functie  $f(x) = \sqrt{4 - 2x} + x + 2$ .

*Domein:* B.V.:  $4 - 2x \ge 0 \Leftrightarrow x \le 2$ 

Dus *dom*  $f = ]-\infty,2]$ 

*Nulpunten* 

$$
\sqrt{4-2x} + x + 2 = 0 \quad \Leftrightarrow \sqrt{4-2x} = -x - 2
$$
  

$$
\stackrel{III}{\Rightarrow} 4 - 2x = x^2 + 4x + 4
$$
  

$$
\Leftrightarrow x^2 + 6x = 0
$$
  

$$
\Leftrightarrow x \le 0 \lor x = -6
$$

Na controle blijkt enkel  $-6$  een nulpunt te zijn. Merk op dat je op deze manier (zonder voorwaarden) een enkele pijl schrijft als je kwadrateert!

#### *Snijpunten met de assen*

Snijpunt met de x-as:  $(-6,0)$ .

Snijpunt met de y-as:  $(0,4)$ .

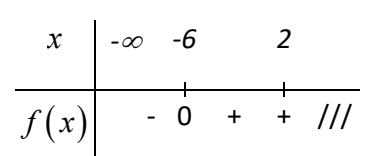

*Verloop:* Dit lezen we af van de grafiek:

*Tekenverloop:* Het nulpunten is enkelvoudig:

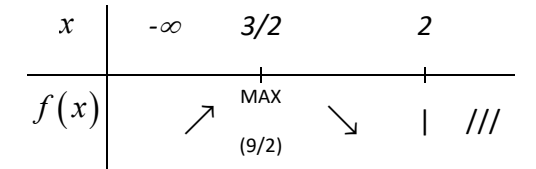

*Beeld:* Grafisch vinden we dat *bld*  $f = ]-\infty,9/2]$ 

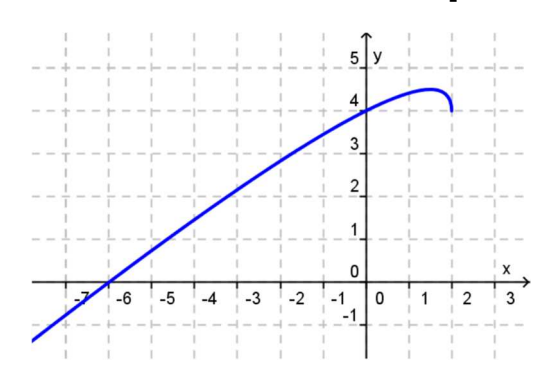

### *4) Impliciet gedefinieerde relaties*

Tot nu toe hebben we alleen functievoorschriften gezien van de vorm  $y = f(x)$ . We zeggen dat functies op deze manier expliciet gedefinieerd zijn.

We kunnen een voorschrift ook noteren als  $f(x, y) = C$ , met  $C \in \mathbb{R}$ . Wat we op deze manier definiëren hoeft echter niet altijd een functie te zijn. We noemen deze relatie impliciet gedefinieerd.

**Voorbeeld:** We proberen de relatie  $4x^2 + 9y^2 = 36$  te bespreken.

Omvormen van het voorschrift geeft  $y^2 = 4 - \frac{4}{5}x^2 \Rightarrow y = 2/3\sqrt{9-x^2} \times y = -2/3\sqrt{9-x^2}$ 9  $y^2 = 4 - \frac{1}{2}x^2 \implies y = 2/3.\sqrt{9 - x^2} \quad \forall \quad y = -2/3.\sqrt{9 - x^2}$ 

De relatie valt dus in expliciete vorm uiteen in twee irrationale functies die elkaars spiegelbeeld zijn t.o.v. de x-as.

We bekijken de functie  $f_{1}\!\left( x\right) \!=\!3\!/2\sqrt{9\!-x^{2}}$  .

Het is eenvoudig in te zien dat  $dom f_1 = [-3,3]$ , en dat  $-3$  en 3 beide nulpunten zijn. Tekenen we deze functie en ook haar spiegelbeeld om de x-as, dan vinden we de grafiek van de gegeven relatie: een ellips!

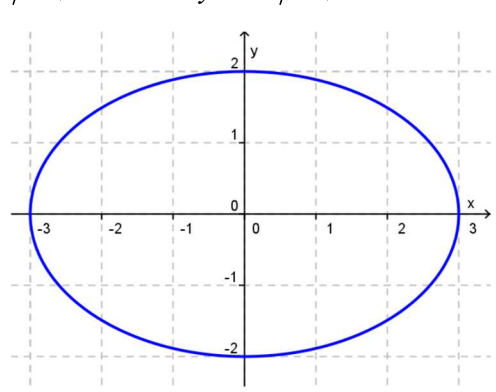

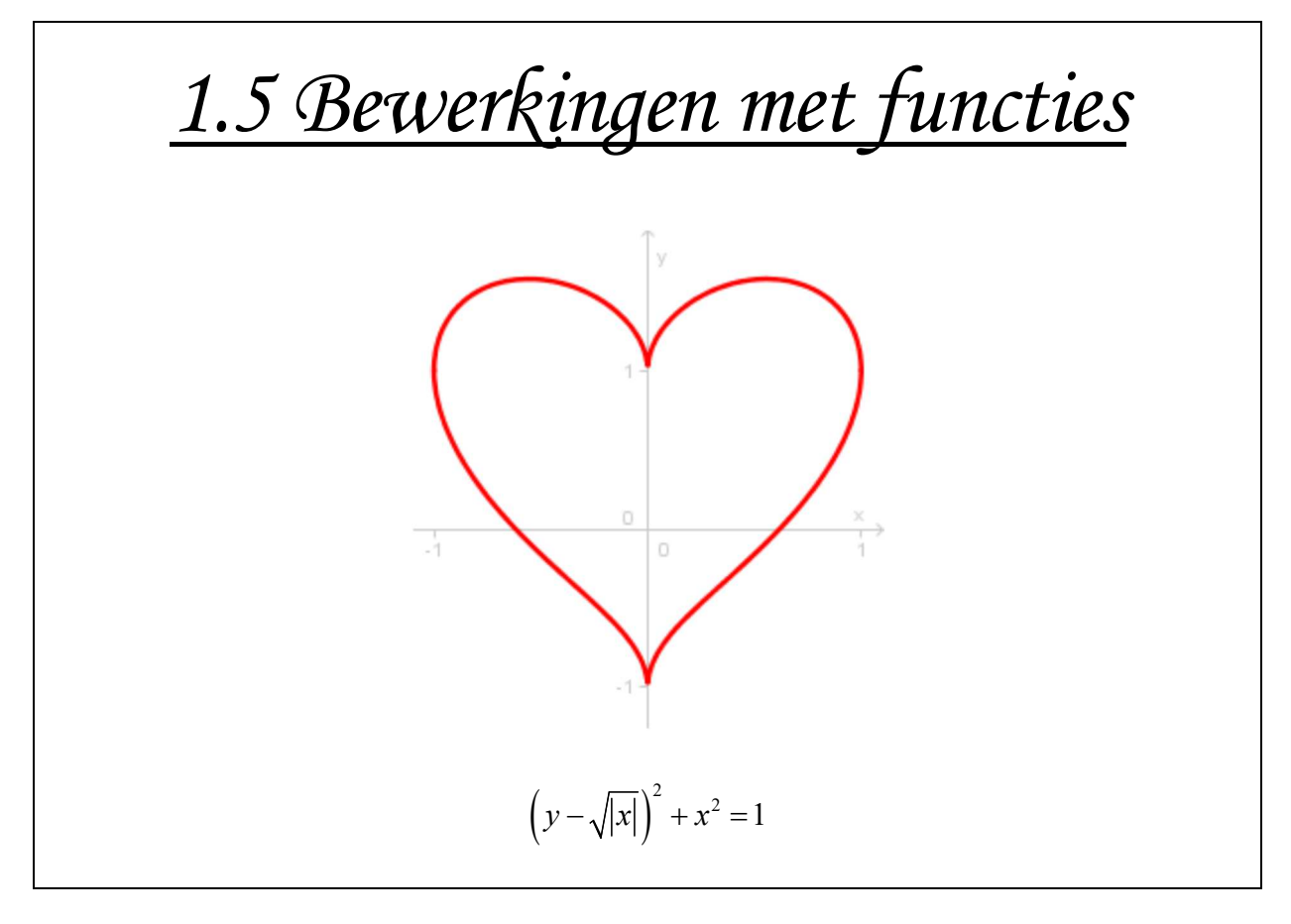

### *1) Enkele speciale functies*

### **a) De absolute waarde functie**

De *absolute waarde van een getal* is dat getal zonder toestandsteken. We noteren de absolute waarde van *a* als  $|a|$ , of als abs $(a)$ . In symbolen kan je dit op 2 elegante manieren definiëren:

 $-2$ 

 $-1$ 

 $\mathbf{0}$ 

• 
$$
\forall x \in \mathbb{R} : |x| = \begin{cases} x, & x \in \mathbb{R}^+ \\ -x, & x \in \mathbb{R}_0^- \end{cases}
$$

• 
$$
\forall x \in \mathbb{R} : |x| = \sqrt{x^2}
$$

**Enkele voorbeelden:**  $|2| = 2$ ,  $|-4| = 4$ ,  $|0| = 0$ .

De grafiek zie je hiernaast getekend.

Voor domein en beeld geldt:  $dom$  abs =  $\mathbb{R}$ ,  $\mathit{bld}$  abs =  $\mathbb{R}^+$ .

**Voorbeeld:** Los op: 
$$
8|x+1|-20|x|+5|2x-1|-|2x-3|=0
$$

We doen eerst een tekenverloop van de veeltermen waarvan we de absolute waarde nemen:

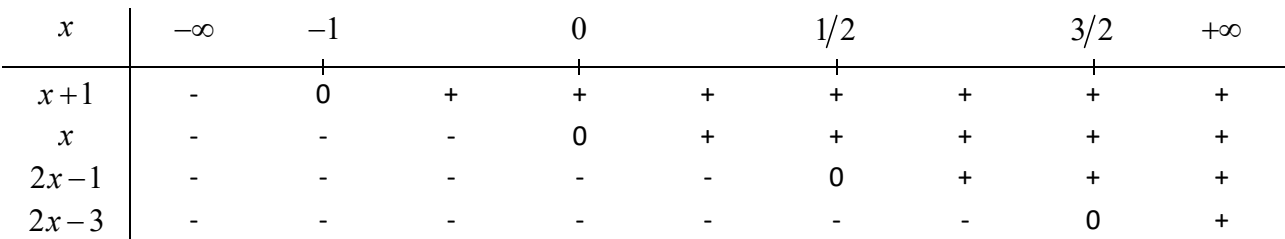

We doen dan een gevallenonderzoek naar de mogelijke liggingen van *x* :

- $x \le -1: 8(-x-1)-20(-x)+5(-2x+1)-(-2x+3)=0 \Leftrightarrow 4x-6=0 \Leftrightarrow x \ge 3\sqrt{2}$
- $-1 \le x \le 0$ :  $8(x+1)-20(-x)+5(-2x+1)-(-2x+3)=0 \Leftrightarrow 20x+10=0 \Leftrightarrow x=-1/2$

• 
$$
0 \le x \le 1/2
$$
:  $8(x+1) - 20(x) + 5(-2x+1) - (-2x+3) = 0 \Leftrightarrow -20x + 10 = 0 \Leftrightarrow x = 1/2$ 

 $1/2 \le x \le 3/2$ :  $8(x+1)-20(x)+5(2x-1)-(-2x+3)=0 \Leftrightarrow 0x=0 \Leftrightarrow x \in [1/2,3/2]$ 

• 
$$
x \ge 3/2
$$
:  $8(x+1) - 20(x) + 5(2x-1) - (2x-3) = 0 \Leftrightarrow -4x + 6 = 0 \Leftrightarrow x = 3/2$ 

Nemen we de unie van alle oplossingen dan vinden we:  $V = \{-1/2\} \cup [1/2, 3/2]$ 

We kunnen deze oplossing ook grafisch controleren (zie grafiek). Met behulp van deze net geïllustreerde techniek kan je elke vergelijking waarin een absolute waarde optreedt oplossen.

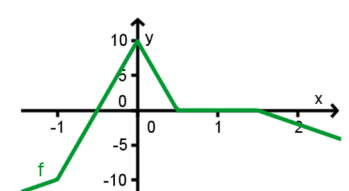

 $\textbf{Stelling}$  *<u>(de driehoeksongelijkheid)</u>*:  $\forall x, y \in \mathbb{R} : |x + y| \leq |x| + |y|$ 

**<u>Bewijs:</u>** Het is duidelijk dat geldt:  $\forall x \in \mathbb{R} : \forall a \in \mathbb{R}^+ : -a \leq x \leq a \Leftrightarrow |x| \leq a$  (\*). Dus:

 $|x| \leq x \leq |x|$   $\wedge$   $-|y| \leq y \leq |y|$   $\Rightarrow$   $-|x| - |y| \leq x + y \leq |x| + |y|$   $\Leftrightarrow$   $-(|x| + |y|) \leq x + y \leq |x| + |y|$ ,

waaruit via (\*) onmiddellijk het gestelde volgt.

### **b) De functie van Legendre of integerfunctie**

De functie wordt genoteerd met  $|...|$ , en definiëren we:  $\forall x \in \mathbb{R} : |x| = z \Leftrightarrow z \leq x < z + 1 \land z \in \mathbb{Z}$ . Een alternatieve notatie is  $G(x)$ , dus  $G(x)$ :  $\mathbb{R} \to \mathbb{Z}$ :  $x \to |x|$ .

In woorden is deze definitie eenvoudiger: de functie van Legendre is de functie die elk reëel getal afbeeldt op het grootste gehele getal dat kleiner of gelijk is aan dat reële getal.

**Enkele voorbeelden:**  $| 2, 7 | = 2$ ,  $| -\pi | = -4$ ,  $| 10 | = 10$ .

De grafiek van deze functie zie je rechts. Let vooral op het gebruik van de volle en de holle bollen. Vol wil zeggen dat het effectief een functiewaarde is, en hol wil zeggen dat het net *geen* functiewaarde is.

Voor domein en beeld geldt:  $dom G = \mathbb{R}$ ,  $bld G = \mathbb{Z}$ .

### **c) De mantissefunctie**

Deze functie wordt gedefinieerd als:  $\forall x \in \mathbb{R} : M(x) = x - |x|$ . Het is dus het decimale deel van een getal dat we verkrijgen door van dat getal het grootste geheel getal kleiner dan dat getal ervan af te trekken.

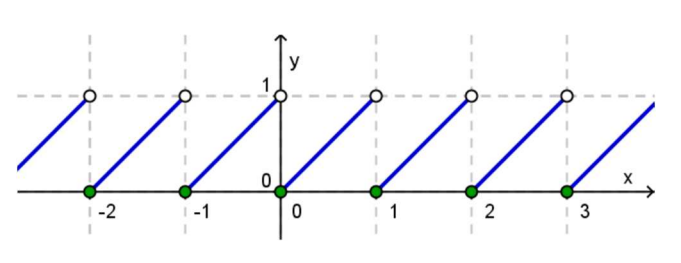

**Enkele voorbeelden:**  $M(3,48) = 0,48$  ,  $M(-2) = 0$  ,  $M(-3,41) = 0,59$ .

Voor domein en beeld geldt:  $dom M = \mathbb{R}$ ,  $bld M = [0,1]$ .

In oefeningen wordt de Mantissefunctie vaak ook genoteerd met  $M(x) = \{x\} = x - |x|$ .

### **d) De signumfunctie**

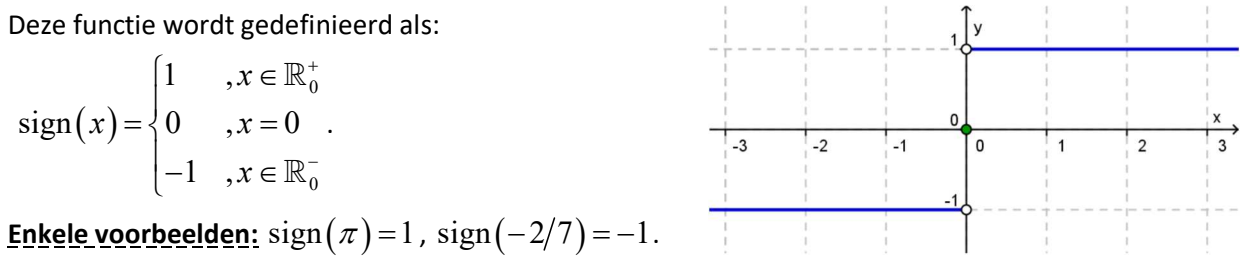

Voor domein en beeld geldt:  $dom$  sign =  $\mathbb{R}$ ,  $bld$  sign =  $\{-1,0,1\}$ .

### *2) Bewerkingen met functies*

### **a) De som van twee functies**

**Definitie:** *de som van twee functies* is de functie die we bekomen door de functievoorschriften van de twee gegeven functies op te tellen.

In symbolic: 
$$
f + g: x \to (f + g)(x) = f(x) + g(x)
$$
.

Voor het domein geldt: *dom*  $f + g = dom f \cap dom g$ .

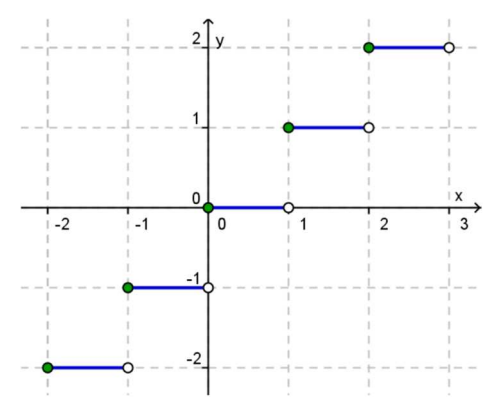

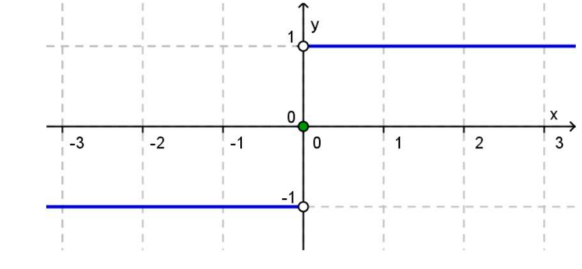

### **b) Het product van een functie met een scalair**

Een *scalair* is letterlijk een schaalfactor. In onze context is dit altijd een reëel getal.

**Definitie:** *het product van een functie met een scalair* is de functie die we bekomen door het functievoorschrift van de gegeven functie te vermenigvuldigen met de gegeven scalair.

In symbolen:  $r \cdot f : x \to (r \cdot f)(x) = r \cdot f(x)$ .

Voor het domein geldt:  $dom r.f = dom f$ .

### **c) Het product van twee functies**

**Definitie:** *het product van twee functies* is de functie die we bekomen door de functievoorschriften van de twee gegeven functies te vermenigvuldigen.

In symbolen:  $f.g: x \rightarrow (f.g)(x) = f(x).g(x)$ .

Voor het domein geldt:  $dom f.g = dom f \cap dom g$ .

#### **d) Het quotiënt van twee functies**

**Definitie:** *het quotiënt van twee functies* is de functie die we bekomen door de functievoorschriften van de twee gegeven functies te delen door elkaar.

In symbolic: 
$$
\frac{f}{g}: x \to \left(\frac{f}{g}\right)(x) = \frac{f(x)}{g(x)}
$$
.

Voor het domein geldt:  $\displaystyle{dom \, \frac{f}{\,-}\, = \, dom \, f \cap dom \, g \setminus \bigl\{ x \, | \, g \bigl( x \bigr) \! = \! 0 \bigr\}}$  . *g*  $= dom f \cap dom g \setminus \{x | g(x)=0\}.$ 

(Het is duidelijk dat deze quotiëntfunctie niet gedefinieerd is in de nulpunten van *g* .)

#### **e) De samenstelling van twee functies**

**Definitie:** Voor twee gegeven functies  $f$  en  $g$  definiëren we de *samenstelling*  $g \circ f$  als de verzameling  $\mathsf{k}$ oppels  $(x, y) \in \mathbb{R}^2$  waarvoor er een  $z \in \mathbb{R}$  bestaat zodat  $(x, z) \in f$  en  $(z, y) \in g$ .

Anders gezegd geldt in symbolen dat:  $(g \circ f)(x) = g(f(x))$ .

<u>Voorbeeld:</u> Beschouw  $f(x)$  =  $x$  +  $3$  en  $g(x)$  =  $x^2$  . We bekijken nu de functies  $g \circ f$  en  $f \circ g$  .

$$
(g \circ f)(x) = g(f(x)) = g(x+3) = (x+3)^2 = x^2 + 6x + 9.
$$
  

$$
(f \circ g)(x) = f(g(x)) = f(x^2) = x^2 + 3.
$$

We kunnen dus meteen opmerken dat het samenstellen van functies *niet* commutatief is!

Voor het domein geldt sowieso dat  $dom f \circ g \subset dom f$  (het domein van de samenstelling is een deelverzameling van het domein van de 'binnenste' functie).

#### **f) De inverse van een functie**

De *inverse*  $f^{-1}$  van een functie  $f$  definiëren we als de relatie die bestaat uit de verzameling koppels  $(y, x) \in \mathbb{R}^2$  waarvoor geldt dat  $(x, y) \in f$  .

In symbolen is dit:  $f^{-1} = \{(y,x) | y = f(x) \}$  of anders geschreven  $f^{-1} = \{(x,y) | x = f(y) \}$ .

Enkele eigenschappen zijn meteen duidelijk:

- $(f^{-1})^{-1} = f$ .
- $dom f^{-1} = bld f$  en  $bld f^{-1} = dom f$ .
- De inverse van een functie hoeft niet altijd zelf een functie te zijn.

De inverse relatie van een functie is opnieuw een functie als er geen twee waarden uit het domein zijn die hetzelfde beeld hebben. We noemen zo een functie inverteerbaar, en noemen de inverse relatie dan ook de inverse functie.

**<u>Voorbeeld 1:</u>** We bepalen de inverse van de functie  $f(x) = \frac{2x-1}{1-x}$ . 1  $f(x) = \frac{2x}{x}$ *x*  $=\frac{2x-1}{x-1}$  $^{+}$ .

Om de inverse relatie te bepalen volstaat het de rollen van *x* en *y* om te draaien en op te lossen naar *y* :

$$
x = \frac{2y-1}{y+1} \Leftrightarrow x(y+1) = 2y-1 \Leftrightarrow xy - 2y = -x-1 \Leftrightarrow y(x-2) = -x-1 \Leftrightarrow y = \frac{-x-1}{x-2}.
$$

Dus  $f^{-1}(x) = \frac{-x-1}{2}$ 2  $f^{-1}(x) = \frac{-x}{x}$ *x*  $x^{-1}(x) = \frac{-x-1}{x-1}$  $\overline{a}$ . De functie *f* is dus wel degelijk inverteerbaar.

**<u>Voorbeeld 2:</u>** We bepalen de inverse van de functie  $f(x) = x^2 - 4x + 5$ .

Voor de inverse geldt:  $x = y^2 - 4y + 5 \Longleftrightarrow y^2 - 4y + 5 - x = 0 \Longleftrightarrow y = \frac{4 \pm \sqrt{4x - 4}}{2} = 2 \pm \sqrt{x - 1}$ 2  $x = y^2 - 4y + 5 \Longleftrightarrow y^2 - 4y + 5 - x = 0 \Longleftrightarrow y = \frac{4 \pm \sqrt{4x - 4}}{2} = 2 \pm \sqrt{x - 4}$  $y^2-4y+5 \Leftrightarrow y^2-4y+5-x=0 \Leftrightarrow y=\frac{4\pm\sqrt{4x-4}}{2}=2\pm\sqrt{x-1}$ 

Hier is de inverse relatie dus geen functie. We proberen het domein van *f* nu te begrenzen opdat de functie wel inverteerbaar zou zijn!

Stel dus  $f_b(x)$  =  $x^2$  – 4x + 5 , met  $x$   $\ge$  2 . Dan is de functie wel inverteerbaar, want:

$$
x = y^2 - 4y + 5 \land y \ge 2 \implies y = 2\frac{1}{\times}\sqrt{x-1}
$$
. Dus  $f_b^{-1}(x) = 2 + \sqrt{x-1}$ .

We stellen deze grafieken nu grafisch voor:

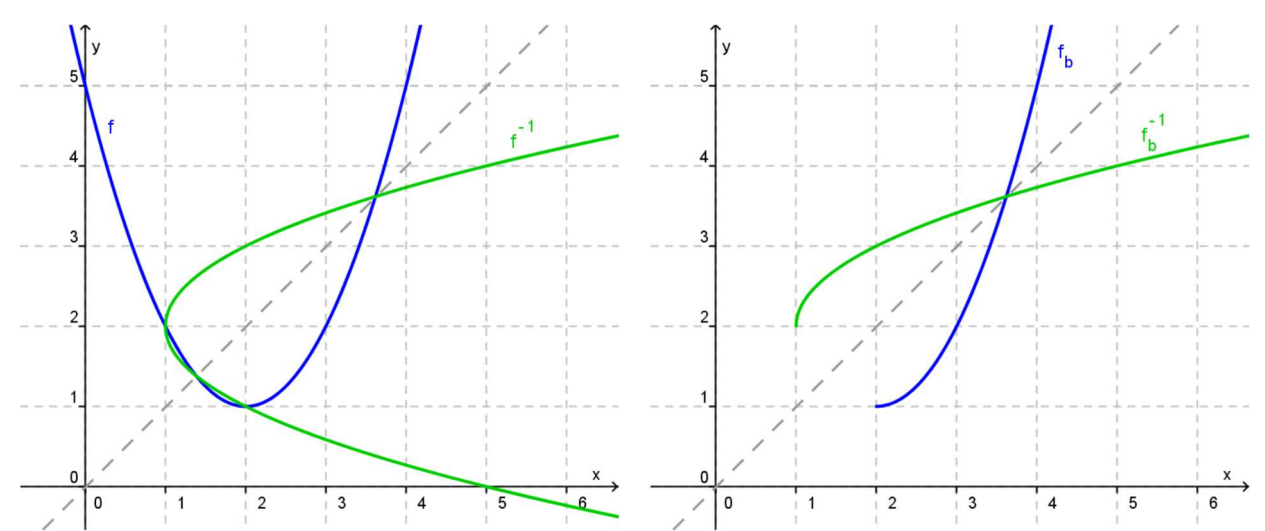

Op de linkse grafiek zien we inderdaad bevestigt dat de inverse relatie  $\,f^{-1}$  geen functie is, terwijl de inverse 1  $f_b^{-1}$  van de begrensde functie  $f_b$  dat duidelijk wel is. Wat verder opvalt is dat de grafieken van inverse relaties (of functies) elkaars spiegelbeeld zijn ten opzichte van de eerste bissectrice (de rechte met vergelijking  $y = x$ ). Dit is natuurlijk logisch want we draaien bij inversie de rollen van x en y om, en dat is net wat spiegelen om de eerste bissectrice doet (die spiegeling beeldt de *x* -as af op de *y* -as en omgekeerd).

### *3) Elementaire transformaties*

### **a) Invloed van het teken**

Op de figuur zie je de grafieken van vier functies getekend. We gebruiken deze om het effect na te gaan van het toestandsteken (+ of -) in het functievoorschrift:

- De grafieken van  $y = f(x)$  en  $y = -f(x)$ zijn elkaars spiegelbeeld t.o.v. de x-as. We noteren deze spiegeling met  $S_{\scriptscriptstyle \chi}$  .
- De grafieken van  $y = f(x)$  en  $y = f(-x)$ zijn elkaars spiegelbeeld t.o.v. de y-as. We noteren deze spiegeling met  $S_{y}$  .
- De grafieken van  $y = f(x)$  en  $y = -f(-x)$ zijn elkaars spiegelbeeld t.o.v. de oorsprong. We noteren deze spiegeling met  $S_{\overline{O}}$  .

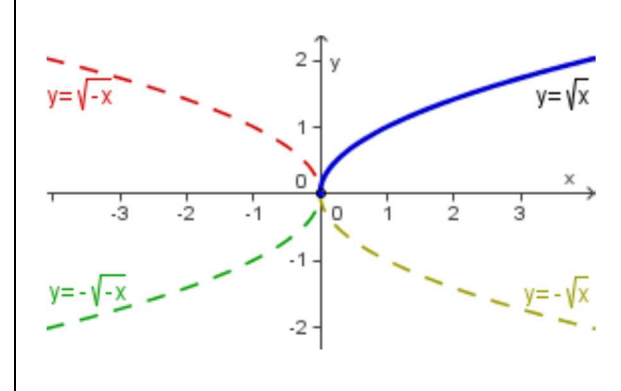

# **b) Invloed van constanten op een functievoorschrift**

#### *Verticaal uitrekken (of inkrimpen)*

We bekijken de invloed van parameter  $\mathit{a} \in \mathbb{R}^+_{\mathit{0}}$  op het functievoorschrift  $\mathit{y} = \mathit{a.f}\big(x\big)$  .

Op de figuur hiernaast zie je de grafieken getekend van  $y = \sqrt{x}$ ,

 $y = 2\sqrt{x}$  en  $y = \frac{1}{2}$ 3  $y = \frac{1}{2}\sqrt{x}$ . We besluiten:

We bekomen de grafiek van  $y = a.f(x)$  door de grafiek van

 $f(x)$  uit te rekken in de richting van de  $y$ -as met factor  $a$ .

(als  $0 < a < 1$  spreken we van inkrimpen met factor  $\frac{1}{1}$ *a* ).

We noteren deze transformatie korter als  $u_y(a)$ .

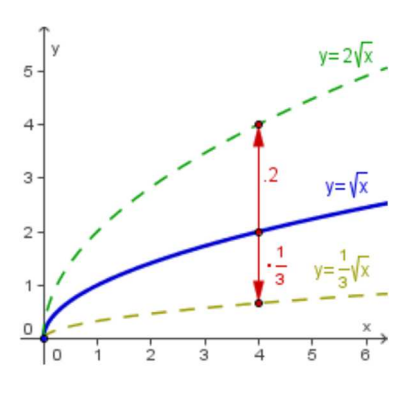

### *Horizontaal uitrekken (of inkrimpen)*

We bekijken de invloed van parameter  $b \in \mathbb{R}^+_v$  op het functievoorschrift  $y = f\big(b.x\big).$ 

Op de figuur hiernaast zie je de grafieken getekend van  $y = \sqrt{x}$ ,

 $y = \sqrt{5x}$  en  $y = \sqrt{\frac{1}{4}}$ 4  $y = \sqrt{\frac{1}{x}}x$  . We besluiten:

We bekomen de grafiek van  $y = f(bx)$  door de grafiek van

 $f(x)$  uit te rekken in de richting van de *x*-as met factor  $1/b$ .

(als  $b > 1$  spreken we ook van inkrimpen met factor  $b$ ).

We noteren deze transformatie korter als  $\,u_{_x}\!\left(\frac{1}{b}\right).$ 

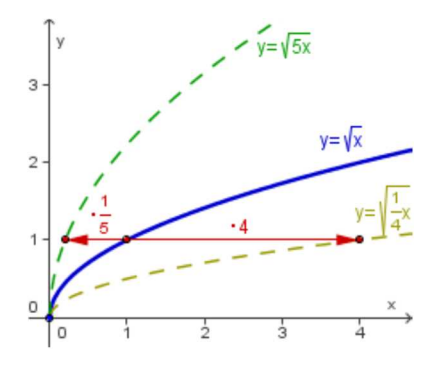

#### *Horizontaal verschuiven*

We bekijken de invloed van parameter  $c \in \mathbb{R}$  op het functievoorschrift  $y = f(x+c)$ .

Op de figuur hiernaast zie je de grafieken getekend van  $y = \sqrt{x}$ ,  $y = \sqrt{x+1}$  en  $y = \sqrt{x-2}$ . We besluiten: We bekomen de grafiek van  $y = f(x+c)$  door de grafiek van  $f(x)$  met *c* eenheden naar links te schuiven. (als  $c < 0$  schuiven we  $|c|$  eenheden naar rechts). We noteren deze transformatie korter als  $\vec{\nu}(-c,0)$  .  $\rightarrow$ .

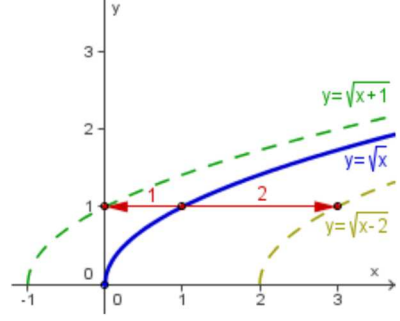

#### *Verticaal verschuiven*

We bekijken de invloed van parameter  $d \in \mathbb{R}$  op het functievoorschrift  $y = f(x) + d$ .

Op de figuur hiernaast zie je de grafieken getekend van  $y = \sqrt{x}$ ,  $y = \sqrt{x+1}$  en  $y = \sqrt{x-1}$ 4  $y = \sqrt{x - \frac{3}{4}}$ . We besluiten:

We bekomen de grafiek van  $y = f(x) + d$  door de grafiek van  $f(x)$  met  $d$  eenheden naar boven te schuiven.

(als  $d < 0$  schuiven we  $|d|$  eenheden naar onder).

We noteren deze transformatie korter als  $\vec{v}(0,d)$  .  $\rightarrow$ .

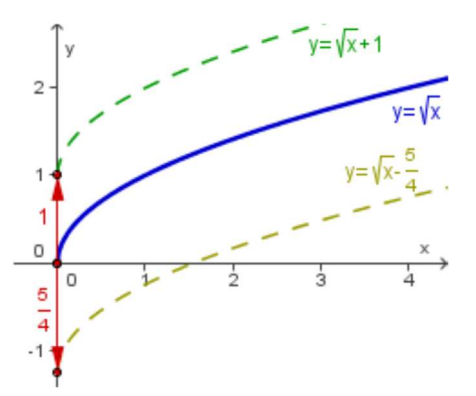

**<u>Voorbeeld:</u>** We bekijken de homografische functie  $f(x) = \frac{2x-6}{x-1}$ 1  $f(x) = \frac{2x}{x}$ *x*  $=\frac{2x-1}{x-1}$  $\ddot{}$ , wiens grafiek je kan bekomen door

elementaire transformaties uit te voeren op de standaardhyperbool  $h(x)$  =  $\frac{1}{x}$ *x*  $= -1$ .

Deze functie is te herschrijven als  $f(x) = \frac{2(x+1)-8}{1} = 2 - \frac{8}{1}$ 1  $x+1$ *x*  $f(x)$  $x+1$   $x +1) =\frac{2(x+1)}{1}$  = 2  $x+1$  x+ .

Het transformatieschema is:

$$
h(x) = \frac{1}{x}
$$
  
\n $f_1(x) = \frac{1}{x+1}$   
\n $f_2(x) = \frac{8}{x+1}$   
\n $f_3(x) = -\frac{8}{x+1}$   
\n $f_4(x) = 2 - \frac{8}{x+1}$   
\n $f_5(x) = 2 - \frac{8}{x+1}$   
\n $f_6(x) = 2 - \frac{8}{x+1}$   
\n $f_7(x) = 2 - \frac{8}{x+1}$   
\n $f_8(x) = 2 - \frac{8}{x+1}$   
\n $f_9(x) = 2 - \frac{8}{x+1}$   
\n $f_1(x) = 2 - \frac{8}{x+1}$   
\n $f_2(x) = \frac{8}{x+1}$   
\n $f_3(x) = -\frac{8}{x+1}$   
\n $f_7(x) = 2 - \frac{8}{x+1}$   
\n $f_8(x) = 2 - \frac{8}{x+1}$   
\n $f_9(x) = 2 - \frac{8}{x+1}$   
\n $f_9(x) = 2 - \frac{8}{x+1}$   
\n $f_9(x) = 2 - \frac{8}{x+1}$   
\n $f_9(x) = 2 - \frac{8}{x+1}$   
\n $f_9(x) = 2 - \frac{8}{x+1}$   
\n $f_9(x) = 2 - \frac{8}{x+1}$   
\n $f_9(x) = 2 - \frac{8}{x+1}$   
\n $f_9(x) = 2 - \frac{8}{x+1}$   
\n $f_9(x) = 2 - \frac{8}{x+1}$   
\n $f_9(x) = 2 - \frac{8}{x+1}$   
\n $f_9(x) = 2 - \frac{8}{x+1}$   
\n $f_9(x) = 2 - \frac{8}{x+1}$   
\n $f_9(x) = 2 - \frac{8}{x+1}$   
\n $f_9(x) = 2 - \frac{8}{x+1}$   
\n $f_9(x) = 2 - \frac{8}{x+1}$